Министерство сельского хозяйства Российской Федерации Новочеркасский инженерно-мелиоративный институт им. А.К. Кортунова ФГБОУ ВО Донской ГАУ

> **MBH** «Утверждаю» ителетройтельного факульте: Декан **ФЛУКЬЯНЧенко Е.П.** Com  $\approx 2017$  r. r Host

# РАБОЧАЯ ПРОГРАММА

Дисциплины

#### Б1.В.ДВ.02.01 Методы дистанционного зондирования в

Направление(я) подготовки

Направленность

Уровень образования

Форма(ы) обучения

Факультет

Кафедра

Составлена с учётом требований ФГОС ВО по направлению (ям) подготовки,

утверждённого приказом Минобрнауки России

землеустройстве и кадастрах (шифр. наименование учебной дисциплины) 21.04.02 Землеустройство и кадастры (код, полное наименование направления подготовки) Землеустройство (полное наименование профиля ОПОП направления подготовки) высшее образование - магистратура (бакалавриат, магистратура)

очная, заочная

(очная, очно-заочная, заочная)

Землеустроительный (ЗФ)

(полное наименование факультета, сокращённое) Кадастр и мониторинг земель (КиМЗ)

(полное, сокращенное наименование кафедры)

21.04.02 - Землеустройство и кадастры

(шифр и наименование направления подготовки)

30.03.2015 г. № 298

(дата утверждения ФГОС ВО, № приказа)

Разработчик (и)

доц. каф. КиМЗ (должность, кафедра)

Обсуждена и согласована:

Кафедра КиМЗ

(сокращенное наименование кафедры) Заведующий кафедрой

Заведующая библиотекой

Учебые поделедлическая комиссия факультета **ЭЛЕКТРОННОЙ** 

(подпись)

meen

(подпись)

(подписы

Мещанинова Е.Г.  $(\Phi$ .*M.O.*)

от «28» августа 2017 г. протокол № 1

Погребная О.В.  $(\Phi$ .*H*.O.)

> Чалая С.В.  $(\Phi$ <sub>M</sub>.O<sub>.</sub>)

от «28» августа 2017 г. протокол № 1

Сертификат:<br>∩зF24D8300D7AE5FBC4DEAFDF2821DE436 ...<br>эш: Ме -<br>Лельник Татьяна Владимировн<br>вн: с 19.07.2022 до 19.10.2023

## **1. ПЛАНИРУЕМЫЕ РЕЗУЛЬТАТЫ ОБУЧЕНИЯ ПО ДИСЦИПЛИНЕ, СООТНЕСЕННЫЕ С ПЛАНИРУЕМЫМИ РЕЗУЛЬТАТАМИ ОСВОЕНИЯ ОБРАЗОВАТЕЛЬНОЙ ПРОГРАММЫ**

Планируемые результаты обучения по дисциплине направлены на формирование следующих компетенций образовательной программы Землеустройство и кадастры (указать название направления):

- способностью самостоятельно выполнять научно-исследовательские разработки с использованием современного оборудования, приборов и методов исследования в землеустройстве и кадастрах, составлять практические рекомендации по использованию результатов научных исследований (ПК-14).

Соотношение планируемых результатов обучения по дисциплине с планируемыми результатами освоения образовательной программы:

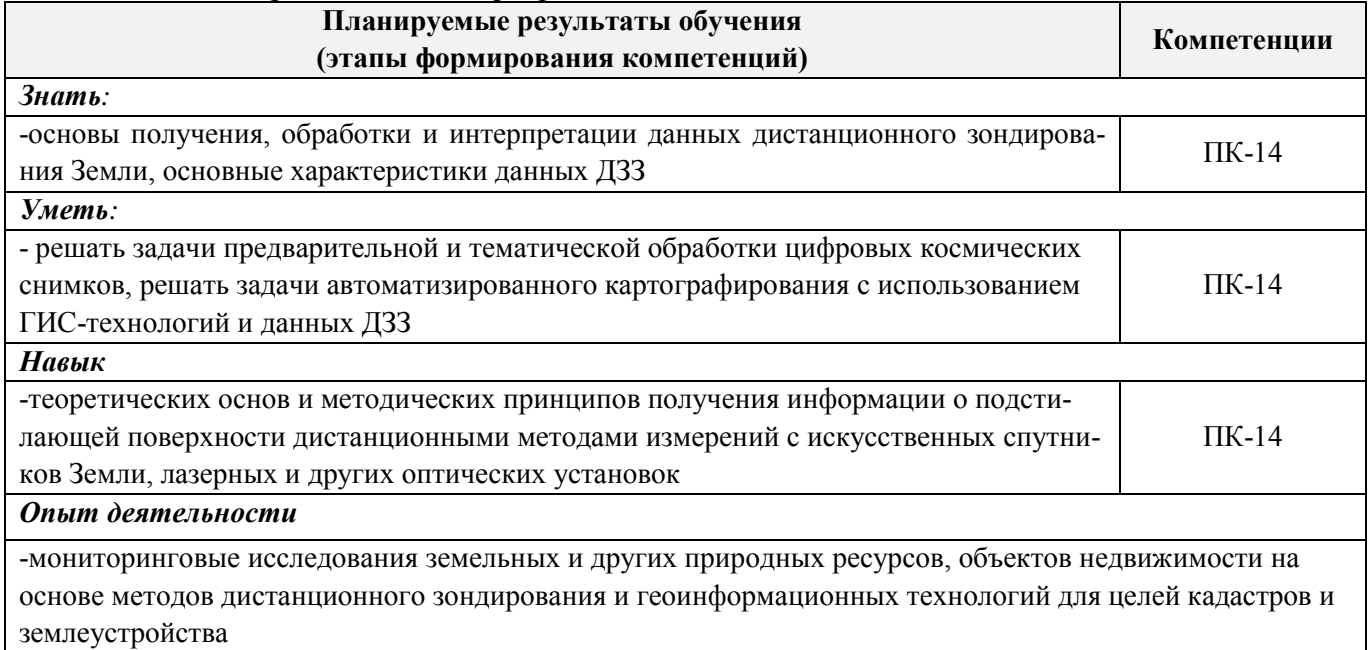

## **2. МЕСТО ДИСЦИПЛИНЫ В СТРУКТУРЕ ОБРАЗОВАТЕЛЬНОЙ ПРОГРАММЫ**

Дисциплина относится к вариативной части блока Б.1 «Дисциплины (модули)» образовательной программы и входит в перечень дисциплин по выбору обучающегося, изучается в 3 семестре по очной форме обучения и на 2 курсе по заочной форме обучения.

Предшествующие и последующие **(при наличии)** дисциплины (компоненты образовательной программы) формирующие указанные компетенции.

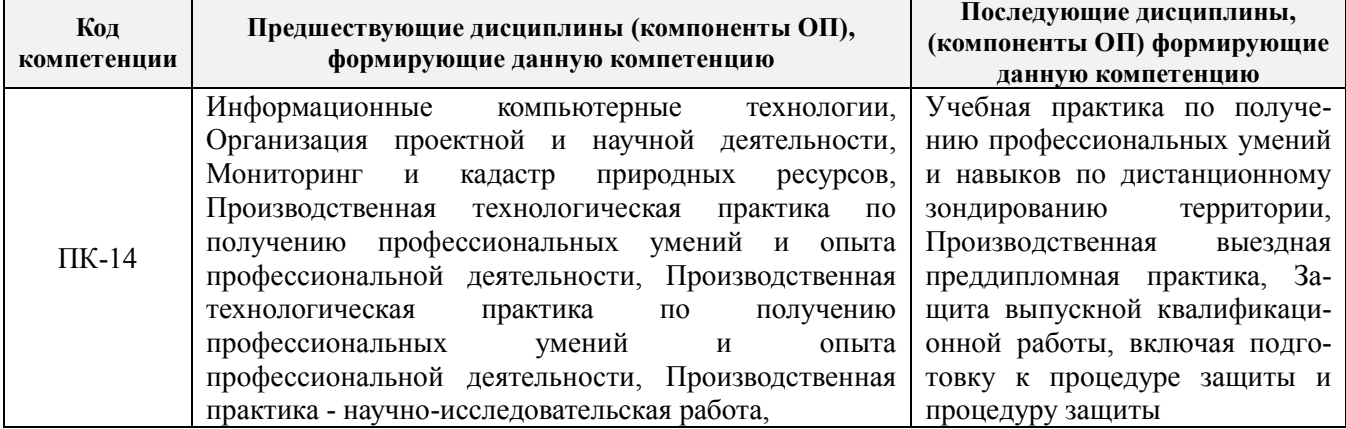

# **3**. **ОБЪЕМ ДИСЦИПЛИНЫ В ЗАЧЕТНЫХ ЕДИНИЦАХ С УКАЗАНИЕМ КОЛИЧЕСТВА АКАДЕМИЧЕСКИХ ЧАСОВ, ВЫДЕЛЕННЫХ НА КОНТАКТНУЮ РАБОТУ ОБУЧАЮЩИХСЯ С ПРЕПОДАВАТЕЛЕМ И НА САМОСТОЯТЕЛЬНУЮ РАБОТУ**

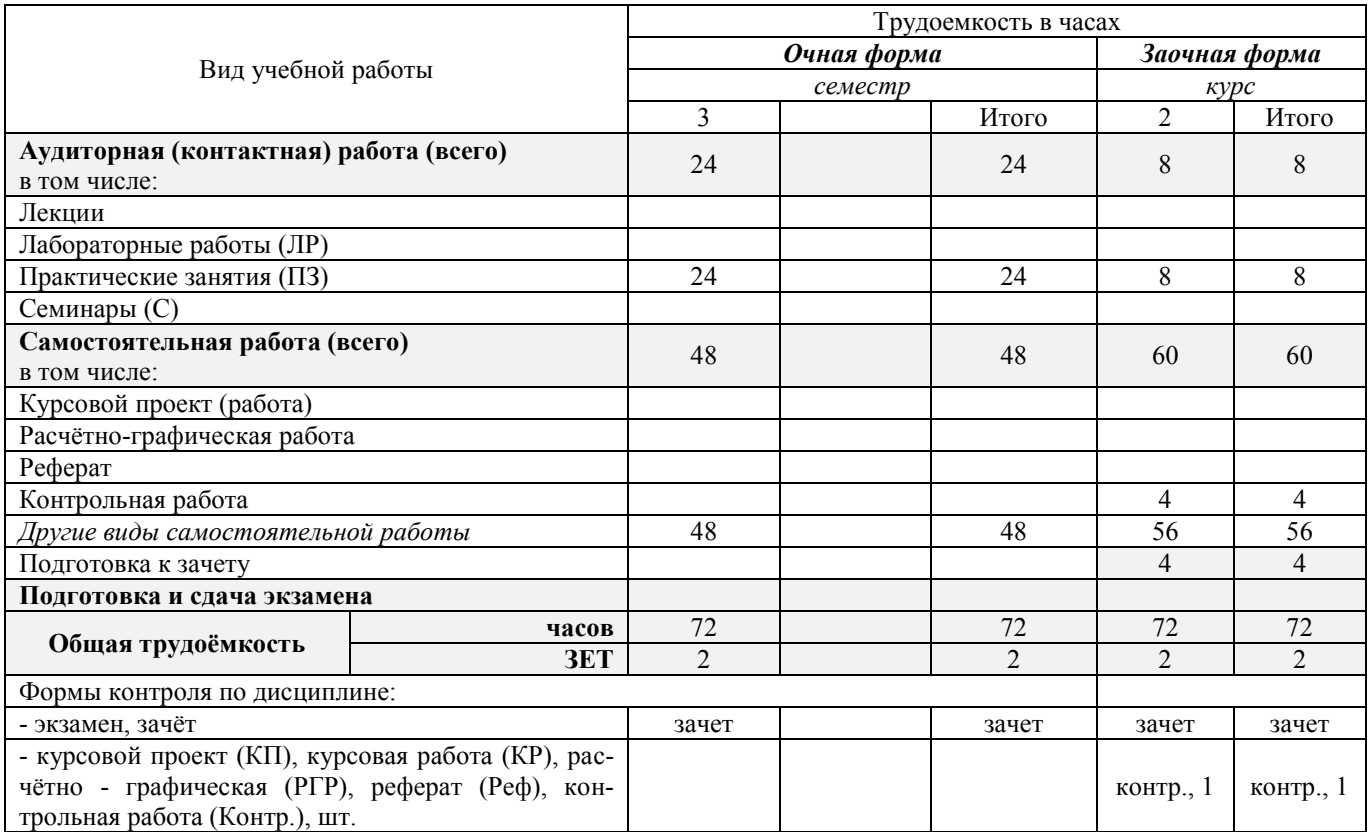

# **4. СОДЕРЖАНИЕ ДИСЦИПЛИНЫ**

# **4.1 Очная форма обучения**

4.1.1 Разделы (темы) дисциплины и виды занятий

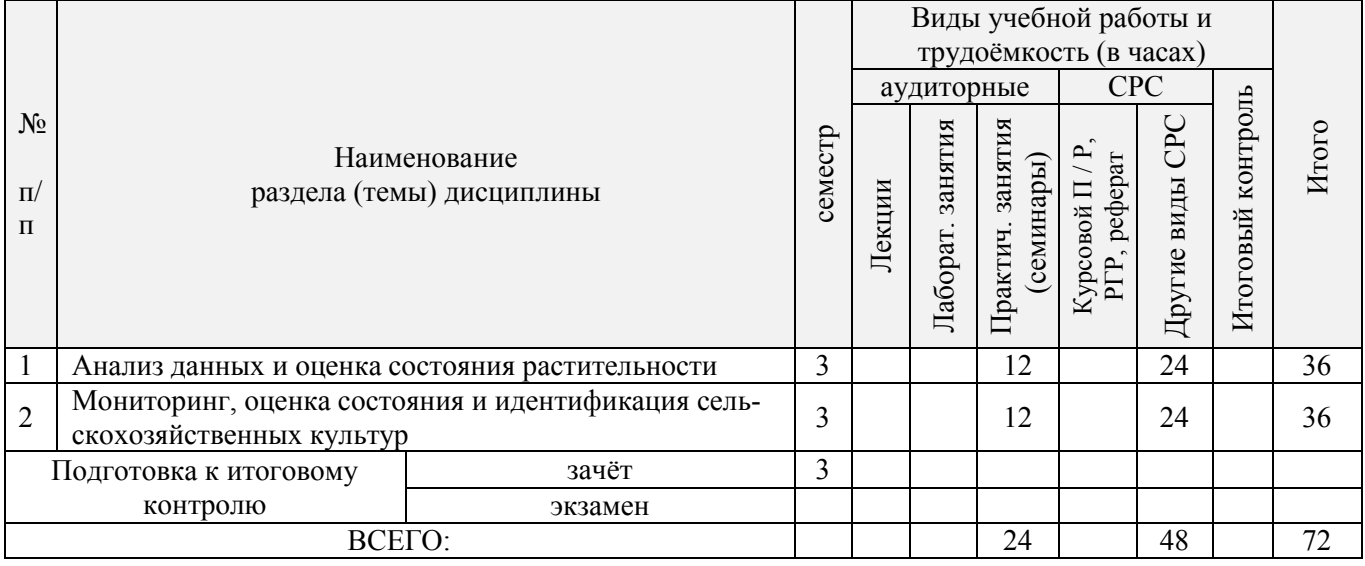

#### 4.1.2 Содержание разделов дисциплины (по лекциям)\*

Лекционные занятия не предусмотрены

| 4.1.1<br>дисциплины<br>раздела<br>из табл.<br>ৼ | семестр        | Тематика и содержание<br>практических занятий<br>(семинаров)                                                                     | (4ac.)<br>Трудоем-<br>кость | Формы<br>кон-<br>троля<br>(TK) |
|-------------------------------------------------|----------------|----------------------------------------------------------------------------------------------------|-----------------------------|--------------------------------|
| 1                                               | 3              | Анализ состояния и урожайности сельскохозяйственных культур.                                                                     |                             |                                |
|                                                 |                | Способы использования космической информации для анализа состояния<br>и прогнозирования урожайности сельскохозяйственных культур | $\overline{4}$              | TK <sub>1</sub>                |
|                                                 |                | Используемые данные и их предварительная обработка. Процедуры                                                                    |                             |                                |
|                                                 | $\overline{3}$ | обработки данных ДЗЗ, преимущества их использования. Критерии точно-                                                             | $\overline{4}$              | TK <sub>1</sub>                |
|                                                 |                | сти и нормировки идентификационных параметров ДДЗЗ                                                                               |                             |                                |
|                                                 | 3              | Индекс NDVI и оценка растительности. Понятие и значение вегетацион-                                                              | $\overline{4}$              | TK <sub>1</sub>                |
|                                                 |                | ного индекса NDVI. Типы растительного покрова и соответствующие ему<br>NDVI.                                                     |                             |                                |
| $\overline{2}$                                  | $\overline{3}$ | Определение вегетационного индекса сельскохозяйственных культур.                                                                 | $\overline{4}$              | TK <sub>2</sub>                |
|                                                 |                | Расчет вегетационного индекса NDVI сельскохозяйственных культур. Ана-<br>лиз NDVI подекадно.                                     |                             |                                |
| $\overline{2}$                                  | 3              | Мониторинг сельскохозяйственных территорий. Цель, задачи, виды и                                                                 |                             |                                |
|                                                 |                | сроки мониторинговых работ сельскохозяйственных территорий.                                                                      | $\overline{4}$              | TK <sub>2</sub>                |
| $\overline{2}$                                  | 3              | Оценка состояния растительности. Определение состояния сельскохо-                                                                | $\overline{2}$              | TK <sub>2</sub>                |
|                                                 |                | зяйственной растительности с использованием вегетационного индекса<br>NDVI.                                                      |                             |                                |
| $\overline{2}$                                  | 3              | Идентификация сельскохозяйственных культур. Принципы идентифи-                                                                   |                             |                                |
|                                                 |                | кации сельскохозяйственных культур. Составление карты идентификации                                                              | 2                           | TK <sub>2</sub>                |
|                                                 |                | растительности.                                                                                                    |                             |                                |

4.1.3 Практические занятия (семинары)\*

# 4.1.4 Лабораторные занятия \*

# Не предусмотрено

# 4.1.5 Самостоятельная работа

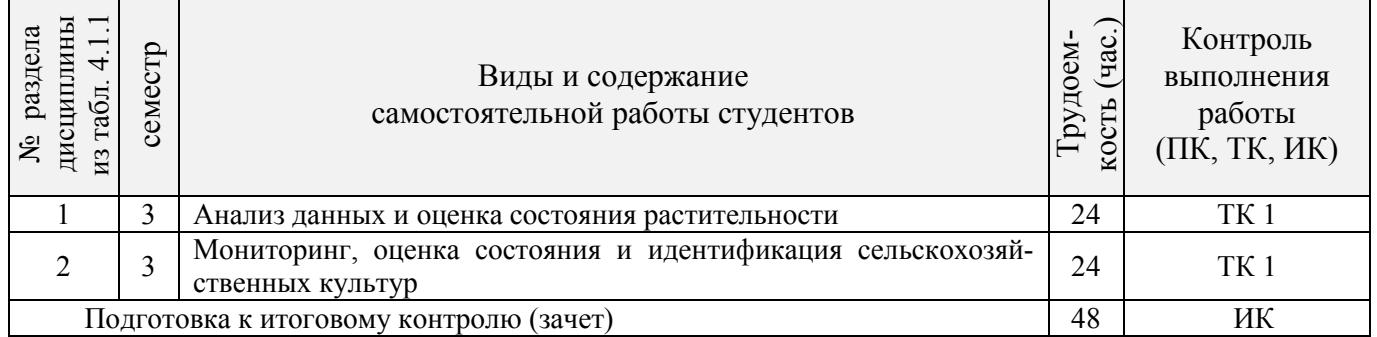

# **4.2 Заочная форма обучения**

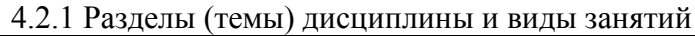

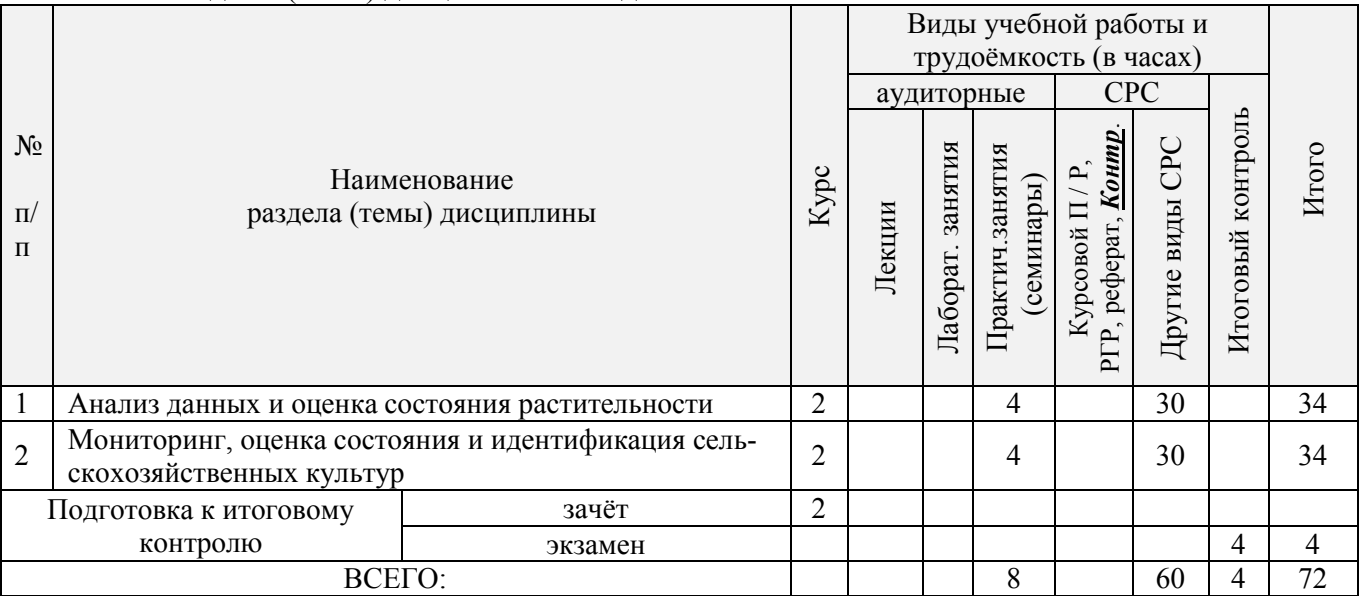

# 4.2.2 Содержание разделов дисциплины (по лекциям)\*

# Лекционные занятия не предусмотрены

# 4.2.3 Практические занятия (семинары)\*

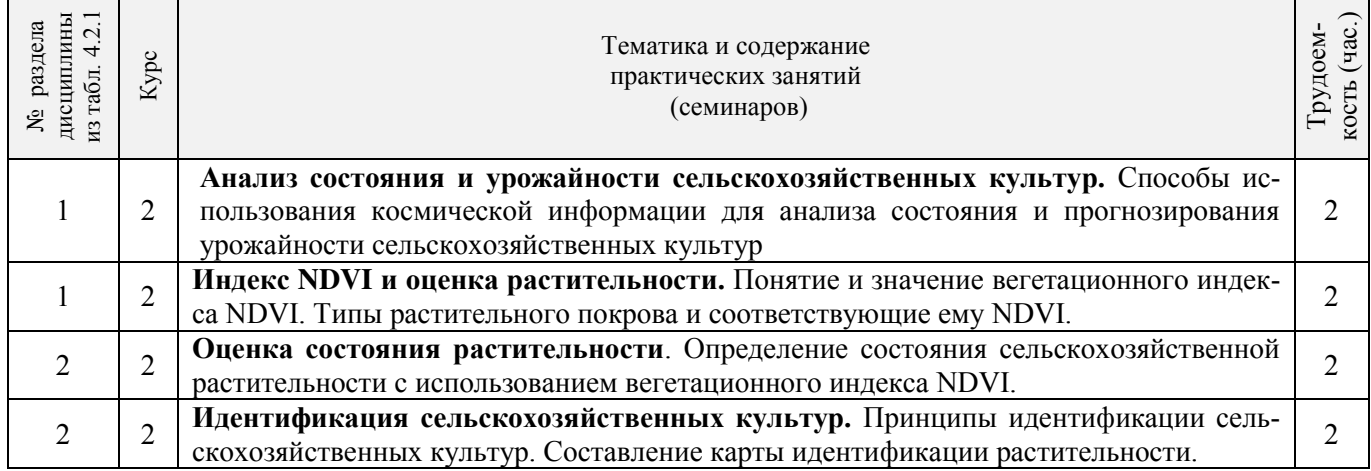

4.2.4 Лабораторные занятия\*

Не предусмотрено

#### 4.2.5 Самостоятельная работа

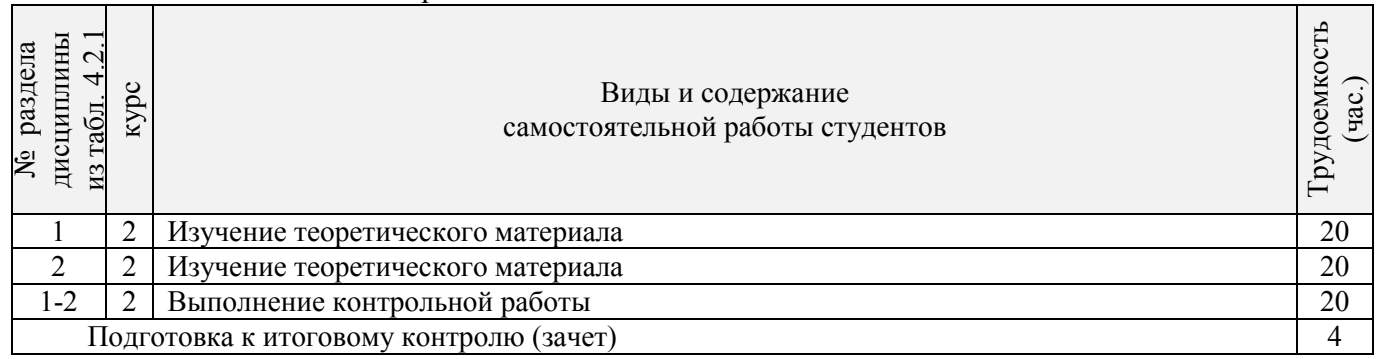

#### **4.3 Соответствие компетенций, формируемых при изучении дисциплины, и видов занятий**

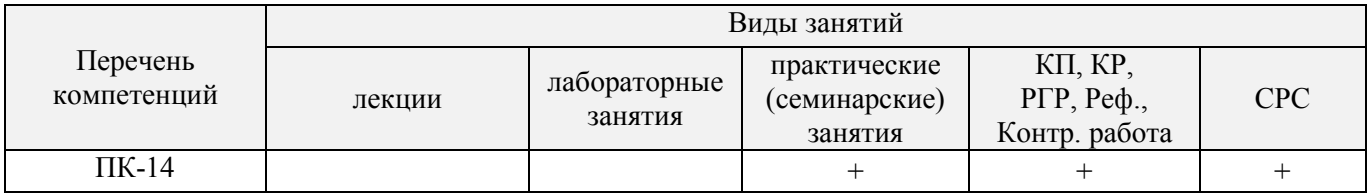

#### **5. ОБРАЗОВАТЕЛЬНЫЕ ТЕХНОЛОГИИ ИНТЕРАКТИВНОГО ОБУЧЕНИЯ**

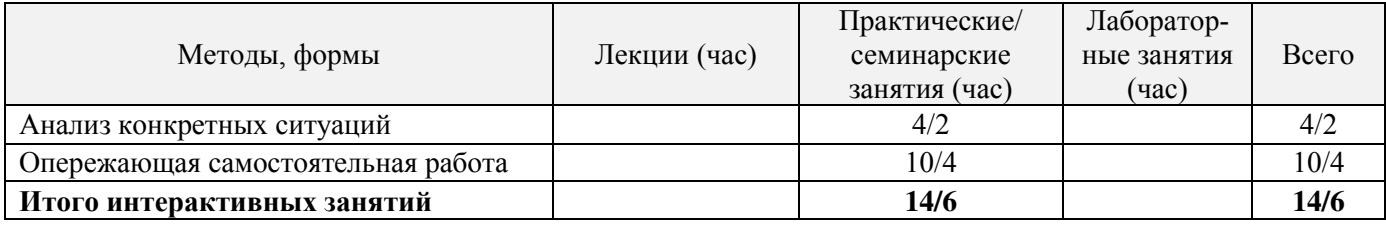

## **6. ПЕРЕЧЕНЬ УЧЕБНО-МЕТОДИЧЕСКОГО ОБЕСПЕЧЕНИЯ ДЛЯ САМОСТОЯТЕЛЬНОЙ РАБОТЫ ОБУЧАЮЩИХСЯ** *(приводятся учебные, учебнометодические внутривузовские издания)*

1. Методические рекомендации по организации самостоятельной работы обучающихся в НИМИ ДГАУ [Электронный ресурс]: (введ. в действие приказом директора №106 от 19 июня 2015г.)./ Новочерк. инж. мелиор. ин-т Донской ГАУ. – Электрон. дан. – Новочеркасск, 2015. – Режим доступа: http://www.ngma.su

2. Методические указания по самостоятельному изучению [Электронный ресурс]: (приняты учебнометодическим советом института, протокол № 3 от 30 августа 2017 г.) / Новочерк. инж.-мелиор. ин-т Донской ГАУ. – Электрон.дан. - Новочеркасск, 2017. – Режим доступа: http://www.ngma.su

3. Методы дистанционного зондирования в землеустройстве и кадастрах [Текст]: метод. указания для выполн. контрольной работы (студ. заоч. формы обуч. по направлению подготовки 21.04.02 - Землеустройство и кадастры) / Сост.: Е.Г. Мещанинова; НИМИ ДГАУ. – Новочеркасск, 2016. – 10 с.

4. Методы дистанционного зондирования в землеустройстве и кадастрах [Электронный ресурс]: метод. указания для выполн. контрольной работы (студ. заоч. формы обуч. по направлению подготовки 21.04.02 - Землеустройство и кадастры) / Сост.: Е.Г. Мещанинова; НИМИ ДГАУ. – Новочеркасск, 2016. ЖДМ; PDF; 0,14 МБ. – Систем. требования: IBM PC/Windows 7/Adobe Acrobat 9. – Загл. с экрана.

## **7. ФОНД ОЦЕНОЧНЫХ СРЕДСТВ ДЛЯ КОНТРОЛЯ УСПЕВАЕМОСТИ И ПРОВЕДЕНИЯ ПРОМЕЖУТОЧНОЙ АТТЕСТАЦИИ ОБУЧАЮЩИХСЯ ПО ДИСЦИПЛИНЕ**

#### **Вопросы для проведения промежуточной аттестации в форме зачета:**

1 Классификация аппаратуры ДЗЗ;

- 2 Классификация данных ДЗЗ;
- 3 Методы предварительной обработки космических снимков;

4 Методы тематической обработки космических снимков;

5 Программное обеспечение для обработки ДДЗ;

6 Федеральная космическая программа Россия;

7 Валидация космических комплексов;

8 Этапы предварительной обработки спутниковой информации;

9 Банки космической информации;

10 Виды предварительной обработки космических снимков;

11 Контрастирование и фильтрация изображения;

12 Способы тематической обработки космических снимков;

13 Анализ способов классификации обработки снимков;

14 Понятие аэрокосмического мониторинга;

15 Подсистемы структуры космической системы изучения природных ресурсов Земли;

16 Этапы создания промышленных версий систем ДЗЗ-мониторинга;

17 Основы агрострахования с использованием данных ДЗЗ;

18 Радиометрическая разрешающая способность данных ДЗЗ;

19 Организация работ по валидации космической информации;

20 Технология резервного функционирования Геопортала России;

21 Уровни обработки первичных данных ДЗЗ;

22 Использование данных ДЗЗ для сельского хозяйства;

23 Сельскохозяйственный мониторинг с использованием ДЗЗ;

24 Дистанционный мониторинг состояния сельскохозяйственных земель и посевов;

25 Применение данных дистанционного зондирования Земли в сельскохозяйственном страховании;

26 Оценка природных ресурсов и окружающей среды, решаемых с использованием материалов ДЗЗ;

27 Методы получения необходимой информации при ведении мониторинга земель;

28 Система дистанционного мониторинга земель сельскохозяйственного назначения АПК;

29 Использование БПЛА для мониторинга состояния сельскохозяйственных земель;

30 Создание карт состояния сельскохозяйственных культур.

*Промежуточная аттестация студентами очной формы обучения может быть пройдена в соответствии с балльно-рейтинговой системой оценки знаний, включающей в себя проведение текущего (ТК), промежуточного (ПК) и итогового (ИК) контроля по дисциплине [п. 8.4.*   $(I)$ .

*Текущий контроль (ТК) осуществляется в течение семестра и проводится по лабораторным работам или/и семинарским и практическим занятиям, а также по видам самостоятельной работы студентов (КП, КР, РГР, реферат).*

*Возможными формами ТК являются: отчет по лабораторной работе; защита реферата или расчетно-графической работы; контрольная работа по практическим заданиям и для студентов заочной формы; выполнение определенных разделов курсовой работы (проекта); защита курсовой работы (проекта).*

*Количество текущих контролей по дисциплине в семестре определяется кафедрой.*

*Итоговый контроль (ИК) – это экзамен в сессионный период или зачёт по дисциплине в целом.*

*Студенты, набравшие за работу в семестре от 60 и более баллов, не проходят промежуточную аттестацию в форме сдачи зачета или экзамена.*

*Итоговый контроль (ИК)* – **экзамен**.

#### **Контрольная работа студентов заочной формы обучения**

Работа состоит из трех вопросов, охватывающих курс дисциплины, и выполняется по одному из указанных вариантов. Выбор варианта определяется *первой буквой фамилии студента и последней цифрой зачетной книжки.*

Перечень вариантов заданий контрольной работы, методика ее выполнения и необходимая литература приведены в методических указаниях для написания контрольной работы [1, 2].

**Полный фонд оценочных средств, включающий текущий контроль успеваемости и перечень контрольно-измерительных материалов (КИМ) приведен в приложении к рабочей программе.**

#### **8. УЧЕБНО-МЕТОДИЧЕСКОЕ И ИНФОРМАЦИОННОЕ ОБЕСПЕЧЕНИЕ ДИСЦИПЛИНЫ**

#### **8.1 Основная литература**

1 Шовенгердт, Р.А. Дистанционное зондирование. Модели и методы обработки изображений [Текст]: [учеб. пособие] / Р.А. Шовенгердт; пер. с англ. А.В. Кирюшина, А.И. Демьяникова. - М.: Техносфера, 2013. - 589 с. -ISBN 978-5-94836-244-1: 758-00 (25 экз.)

2 Мещанинова, Е.Г. Методы дистанционного зондирования в землеустройстве и кадастрах [Электронный ресурс] : учеб. пособие (для студ. обуч. по направл. подгот. 21.04.02 - Землеустройство и кадастры) / Е. Г. Мещанинова, О. А. Ткачева ; Новочерк. инж.-мелиор. ин-т Донской ГАУ. - Электрон. дан. - Новочеркасск, 2016. - ЖМД; PDF; 1,6 МБ. - Систем. требования : IBM PC ; Windows 7 ; Adobe Acrobat X Pro . - Загл. с экрана.

3 Мещанинова, Е.Г. Методы дистанционного зондирования в землеустройстве и кадастрах [Текст] : учеб. пособие (для студ. обуч. по направл. подгот. 21.04.02 - Землеустройство и кадастры) / Е. Г. Мещанинова, О. А. Ткачева ; Новочерк. инж.-мелиор. ин-т Донской ГАУ. - Новочеркасск, 2016. - 83 с. - б/ц. (3 экз. )

#### **8.2 Дополнительная литература**

1 Методы дистанционного зондирования в землеустройстве и кадастрах [Электронный ресурс] : метод. указ. для вып. контр. работы (для студ. обуч. заоч. формы обуч. по направл. подгот. 21.04.02 - Землеустройство и кадастры) / Новочерк. инж.-мелиор. ин-т Донской ГАУ, каф. кадастра и мониторинга земель ; сост. Е.Г. Мещанинова. - Электрон. дан. - Новочеркасск, 2016. - ЖМД; PDF; 0,14 МБ. - Систем. требования : IBM PC ; Windows 7 ; Adobe Acrobat X Pro . - Загл. с экрана.

2 Методы дистанционного зондирования в землеустройстве и кадастрах [Текст] : метод. указ. для вып. контр. работы (для студ. заоч. формы обуч. по направл. подгот. 21.04.02- "Землеустройство и кадастры") / Новочерк. инж.-мелиор. ин-т Донской ГАУ, каф. кадастра и мониторинга земель ; сост. Е.Г. Мещанинова. - Новочеркасск, 2016. - 9 с. - б/ц. (3 экз.)

#### **8.3 Перечень ресурсов информационно-телекоммуникационной сети «Интернет», необходимых для освоения дисциплины**

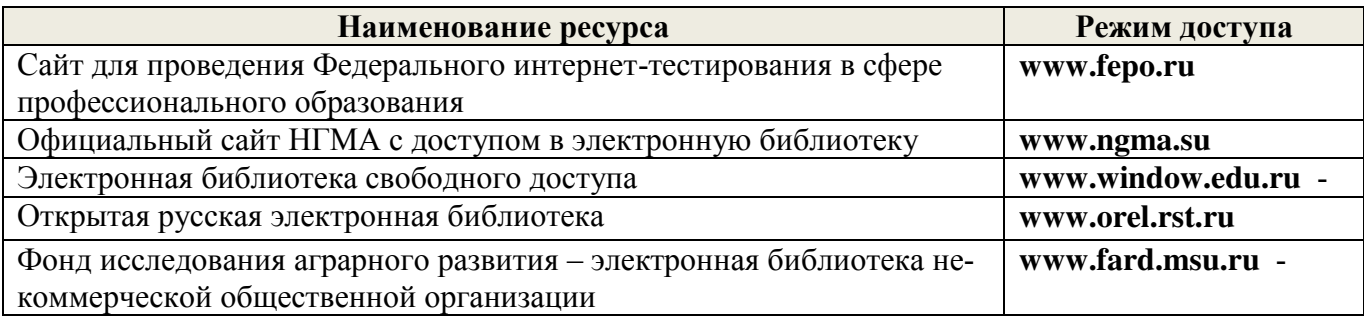

#### **8.4 Методические указания для обучающихся по освоению дисциплины**

1. Положение о текущей аттестации обучающихся в НИМИ ДГАУ [Электронный ресурс] (введено в действие приказом директора №119 от 14 июля 2015 г.). / Новочерк. инж.-мелиор. ин-т Донской ГАУ. – Электрон. дан. – Новочеркасск, 2015. – Режим доступа: http://www.ngma.su

2.Типовые формы титульных листов текстовой документации, выполняемой студентами в учебном процессе [Электронный ресурс] / Новочерк. инж.-мелиор. ин-т Донской ГАУ. – Электрон. дан. – Новочеркасск, 2015. – Режим доступа: http://www.ngma.su

Приступая к изучению дисциплины необходимо в первую очередь ознакомиться с содержанием РПД. Лекции имеют целью дать систематизированные основы научных знаний об общих вопросах дисциплины. При изучении и проработке теоретического материала для обучающихся необходимо:

- повторить законспектированный на лекционном занятии материал и дополнить его с учетом рекомендованной по данной теме литературы;

- при самостоятельном изучении темы сделать конспект, используя рекомендованные в РПД лите-

ратурные источники и ресурсы информационно-телекоммуникационной сети «Интернет».

**8.5 Перечень информационных технологий, используемых при осуществлении образовательного процесса, программного обеспечения, современных профессиональных баз данных и информационных справочных систем, для освоения обучающимися дисциплины**

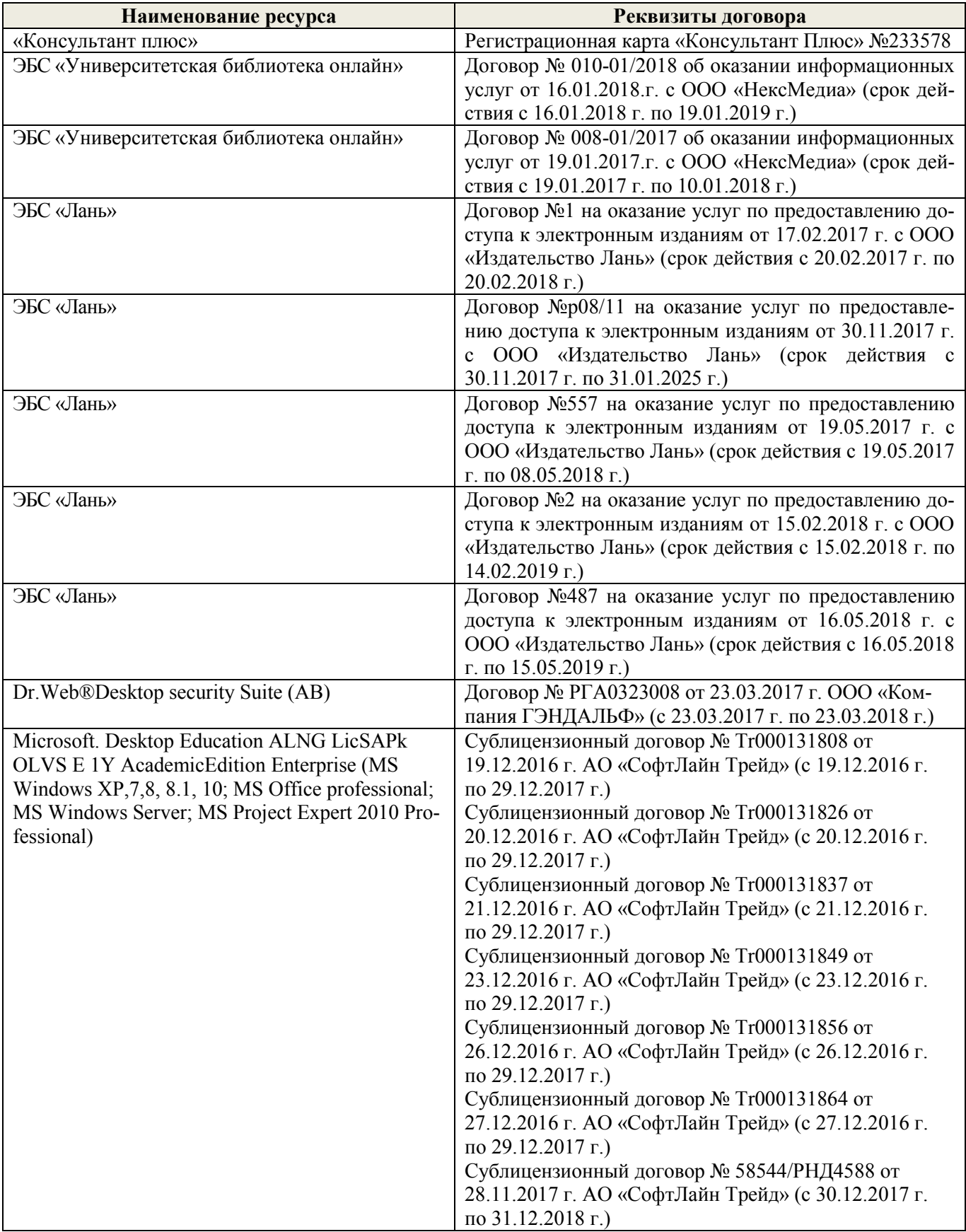

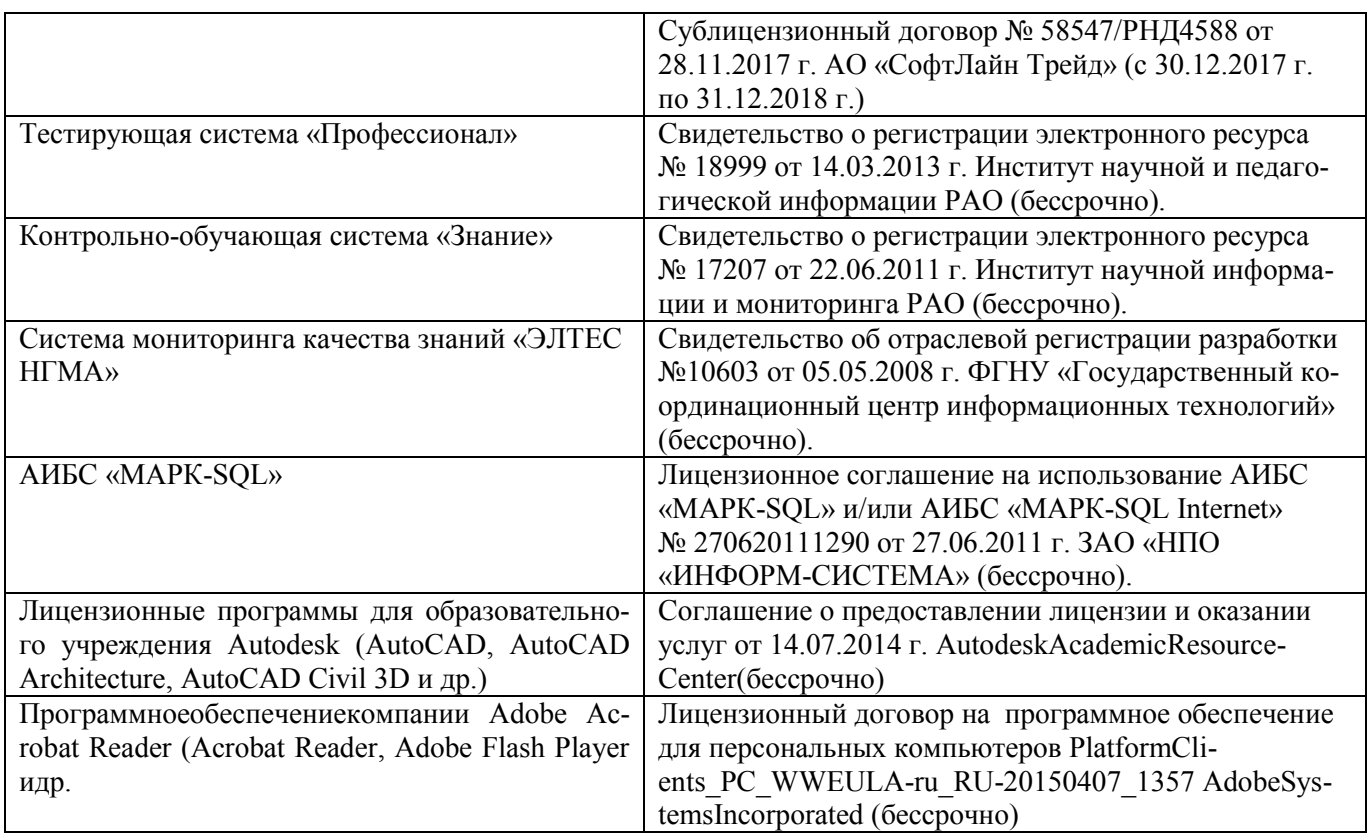

#### **9. ОПИСАНИЕ МАТЕРИАЛЬНО-ТЕХНИЧЕСКОЙ БАЗЫ, НЕОБХОДИМОЙ ДЛЯ ОСУЩЕСТВЛЕНИЯ ОБРАЗОВАТЕЛЬНОГО ПРОЦЕССА ПО ДИСЦИПЛИНЕ**

Преподавание дисциплины осуществляется в специальных помещениях – учебных аудиториях для проведения занятий лекционного типа, семинарского типа (практические и лабораторный занятия), курсового проектирования (при наличии), групповых и индивидуальных консультаций, текущего контроля и промежуточной аттестации, а также помещениях для самостоятельной работы. Специальные помещения укомплектованы специализированной мебелью (стол и стул преподавателя, парты, доска), техническими средствами обучения, служащими для представления учебной информации большой аудитории.

Практические занятия проводятся в аудиториях – 416, оснащенных необходимыми наглядными пособиями: (плакаты, стенды и т.п.).

Учебные аудитории для проведения групповых и индивидуальных консультаций, текущего контроля ауд. 416.

Учебные аудитории для промежуточной аттестации – ауд.416.

Помещение для самостоятельной работы (ауд. 419) оснащено компьютерной техникой с возможностью подключения к сети интернет и обеспечением доступа в электронную информационнообразовательную среду организации.

Обучающиеся из числа лиц с ограниченными возможностями здоровья обеспечены печатными и (или) электронными образовательными ресурсами в формах, адаптированных к ограничениям их здоровья.

#### *Материально-техническое обеспечение дисциплины*

1. Видеопроектор мультимедийный АСЕR;

2. Экран на штативе МоbileScreens;

3. Доска магнитно-маркерная.

## **10. ОСОБЕННОСТИ ОРГАНИЗАЦИИ ОБРАЗОВАТЕЛЬНОГО ПРОЦЕССА ПО ДИСЦИПЛИНЕ ДЛЯ ИНВАЛИДОВ И ЛИЦ С ОГРАНИЧЕННЫМИ ВОЗМОЖНОСТЯМИ**

Содержание дисциплины и условия организации обучения для обучающихся с ограниченными возможностями здоровья и инвалидов корректируются при наличии таких обучающихся в соответствии с индивидуальной программой реабилитации инвалида, а так же методическими рекомендациями по организации образовательного процесса для обучения инвалидов и лиц с ограниченными возможностями здоровья в образовательных организациях высшего образования (утв. Минобрнауки России 08.04.2014 №АК-44-05 вн), Положением о методике сценки степени возможности включения лиц с ограниченными возможностями здоровья и инвалидов в общий образовательный процесс (НИМИ, 2015); Положением об обучении лиц с ограниченными возможностями здоровья и инвалидов в Новочеркасском инженерно-мелиоративном институте (НИМИ, 2015).

#### **11. ДОПОЛНЕНИЯ И ИЗМЕНЕНИЯ В РАБОЧЕЙ ПРОГРАММЕ**

В рабочую программу на **2018 – 2019** учебный год вносятся изменения - обновлено и актуализировано содержание следующих разделов и подразделов рабочей программы:

#### **6. ПЕРЕЧЕНЬ УЧЕБНО-МЕТОДИЧЕСКОГО ОБЕСПЕЧЕНИЯ ДЛЯ САМОСТОЯТЕЛЬНОЙ РАБОТЫ ОБУЧАЮЩИХСЯ***(приводятся учебные, учебнометодические внутривузовские издания)*

1. Методические рекомендации по организации самостоятельной работы обучающихся в НИМИ ДГАУ [Электронный ресурс]: (введ. в действие приказом директора №106 от 19 июня 2015г.)./ Новочерк. инж. мелиор. ин-т Донской ГАУ. – Электрон. дан. – Новочеркасск, 2015. – Режим доступа: http://www.ngma.su

2. Методические указания по самостоятельному изучению [Электронный ресурс]: (приняты учебнометодическим советом института, протокол № 3 от 30 августа 2017 г.) / Новочерк. инж.-мелиор. ин-т Донской ГАУ. – Электрон.дан. - Новочеркасск, 2017. – Режим доступа: http://www.ngma.su

3. Методы дистанционного зондирования в землеустройстве и кадастрах [Текст]: метод. указания для выполн. контрольной работы (студ. заоч. формы обуч. по направлению подготовки 21.04.02 - Землеустройство и кадастры) / Сост.: Е.Г. Мещанинова; НИМИ ДГАУ. – Новочеркасск, 2016. – 10 с.

4. Методы дистанционного зондирования в землеустройстве и кадастрах [Электронный ресурс]: метод. указания для выполн. контрольной работы (студ. заоч. формы обуч. по направлению подготовки 21.04.02 - Землеустройство и кадастры) / Сост.: Е.Г. Мещанинова; НИМИ ДГАУ. – Новочеркасск, 2016. ЖДМ; PDF; 0,14 МБ. – Систем. требования: IBM PC/Windows 7/Adobe Acrobat 9. – Загл. с экрана.

## **7. ФОНД ОЦЕНОЧНЫХ СРЕДСТВ ДЛЯ КОНТРОЛЯ УСПЕВАЕМОСТИ И ПРОВЕДЕНИЯ ПРОМЕЖУТОЧНОЙ АТТЕСТАЦИИ ОБУЧАЮЩИХСЯ ПО ДИСЦИПЛИНЕ**

#### **Вопросы для проведения промежуточной аттестации в форме зачета:**

1 Классификация аппаратуры ДЗЗ;

2 Классификация данных ДЗЗ;

3 Методы предварительной обработки космических снимков;

4 Методы тематической обработки космических снимков;

5 Программное обеспечение для обработки ДДЗ;

6 Федеральная космическая программа Россия;

7 Валидация космических комплексов;

8 Этапы предварительной обработки спутниковой информации;

9 Банки космической информации;

10 Виды предварительной обработки космических снимков;

- 11 Контрастирование и фильтрация изображения;
- 12 Способы тематической обработки космических снимков;
- 13 Анализ способов классификации обработки снимков;
- 14 Понятие аэрокосмического мониторинга;
- 15 Подсистемы структуры космической системы изучения природных ресурсов Земли;
- 16 Этапы создания промышленных версий систем ДЗЗ-мониторинга;
- 17 Основы агрострахования с использованием данных ДЗЗ;
- 18 Радиометрическая разрешающая способность данных ДЗЗ;
- 19 Организация работ по валидации космической информации;
- 20 Технология резервного функционирования Геопортала России;
- 21 Уровни обработки первичных данных ДЗЗ;
- 22 Использование данных ДЗЗ для сельского хозяйства;
- 23 Сельскохозяйственный мониторинг с использованием ДЗЗ;
- 24 Дистанционный мониторинг состояния сельскохозяйственных земель и посевов;
- 25 Применение данных дистанционного зондирования Земли в сельскохозяйственном страховании;
- 26 Оценка природных ресурсов и окружающей среды, решаемых с использованием материалов ДЗЗ;
- 27 Методы получения необходимой информации при ведении мониторинга земель;
- 28 Система дистанционного мониторинга земель сельскохозяйственного назначения АПК;

29 Использование БПЛА для мониторинга состояния сельскохозяйственных земель;

30 Создание карт состояния сельскохозяйственных культур.

*Промежуточная аттестация студентами очной формы обучения может быть пройдена в соответствии с балльно-рейтинговой системой оценки знаний, включающей в себя проведение текущего (ТК), промежуточного (ПК) и итогового (ИК) контроля по дисциплине [п. 8.4.*   $(I)$ .

*Текущий контроль (ТК) осуществляется в течение семестра и проводится по лабораторным работам или/и семинарским и практическим занятиям, а также по видам самостоятельной работы студентов (КП, КР, РГР, реферат).*

*Возможными формами ТК являются: отчет по лабораторной работе; защита реферата или расчетно-графической работы; контрольная работа по практическим заданиям и для студентов заочной формы; выполнение определенных разделов курсовой работы (проекта); защита курсовой работы (проекта).*

*Количество текущих контролей по дисциплине в семестре определяется кафедрой.*

*Итоговый контроль (ИК) – это экзамен в сессионный период или зачёт по дисциплине в целом.*

*Студенты, набравшие за работу в семестре от 60 и более баллов, не проходят промежуточную аттестацию в форме сдачи зачета или экзамена.*

#### *Итоговый контроль (ИК)* – **экзамен**.

**Контрольная работа студентов заочной формы обучения**

Работа состоит из трех вопросов, охватывающих курс дисциплины, и выполняется по одному из указанных вариантов. Выбор варианта определяется *первой буквой фамилии студента и последней цифрой зачетной книжки.*

Перечень вариантов заданий контрольной работы, методика ее выполнения и необходимая литература приведены в методических указаниях для написания контрольной работы [1, 2].

**Полный фонд оценочных средств, включающий текущий контроль успеваемости и перечень контрольно-измерительных материалов (КИМ) приведен в приложении к рабочей программе.**

# **8. УЧЕБНО-МЕТОДИЧЕСКОЕ И ИНФОРМАЦИОННОЕ ОБЕСПЕЧЕНИЕ ДИСЦИПЛИНЫ**

#### **8.1 Основная литература**

2 Шовенгердт, Р.А. Дистанционное зондирование. Модели и методы обработки изображений [Текст]: [учеб. пособие] / Р.А. Шовенгердт; пер. с англ. А.В. Кирюшина, А.И. Демьяникова. - М.: Техносфера, 2013. - 589 с. -ISBN 978-5-94836-244-1: 758-00 (25 экз.)

2 Мещанинова, Е.Г. Методы дистанционного зондирования в землеустройстве и кадастрах [Электронный ресурс] : учеб. пособие (для студ. обуч. по направл. подгот. 21.04.02 - Землеустройство и кадастры) / Е. Г. Мещанинова, О. А. Ткачева ; Новочерк. инж.-мелиор. ин-т Донской ГАУ. - Электрон. дан. - Новочеркасск, 2016. - ЖМД; PDF; 1,6 МБ. - Систем. требования : IBM PC ; Windows 7 ; Adobe Acrobat X Pro . - Загл. с экрана.

3 Мещанинова, Е.Г. Методы дистанционного зондирования в землеустройстве и кадастрах [Текст] : учеб. пособие (для студ. обуч. по направл. подгот. 21.04.02 - Землеустройство и кадастры) / Е. Г. Мещанинова, О. А. Ткачева ; Новочерк. инж.-мелиор. ин-т Донской ГАУ. - Новочеркасск, 2016. - 83 с. - б/ц. (3 экз. )

#### **8.2 Дополнительная литература**

1 Методы дистанционного зондирования в землеустройстве и кадастрах [Электронный ресурс] : метод. указ. для вып. контр. работы (для студ. обуч. заоч. формы обуч. по направл. подгот. 21.04.02 - Землеустройство и кадастры) / Новочерк. инж.-мелиор. ин-т Донской ГАУ, каф. кадастра и мониторинга земель ; сост. Е.Г. Мещанинова. - Электрон. дан. - Новочеркасск, 2016. - ЖМД; PDF; 0,14 МБ. - Систем. требования : IBM PC ; Windows 7 ; Adobe Acrobat X Pro . - Загл. с экрана.

2 Методы дистанционного зондирования в землеустройстве и кадастрах [Текст] : метод. указ. для вып. контр. работы (для студ. заоч. формы обуч. по направл. подгот. 21.04.02- "Землеустройство и кадастры") / Новочерк. инж.-мелиор. ин-т Донской ГАУ, каф. кадастра и мониторинга земель ; сост. Е.Г. Мещанинова. - Новочеркасск, 2016. - 9 с. - б/ц. (3 экз.)

#### **8.3 Перечень ресурсов информационно-телекоммуникационной сети «Интернет», необходимых для освоения дисциплины**

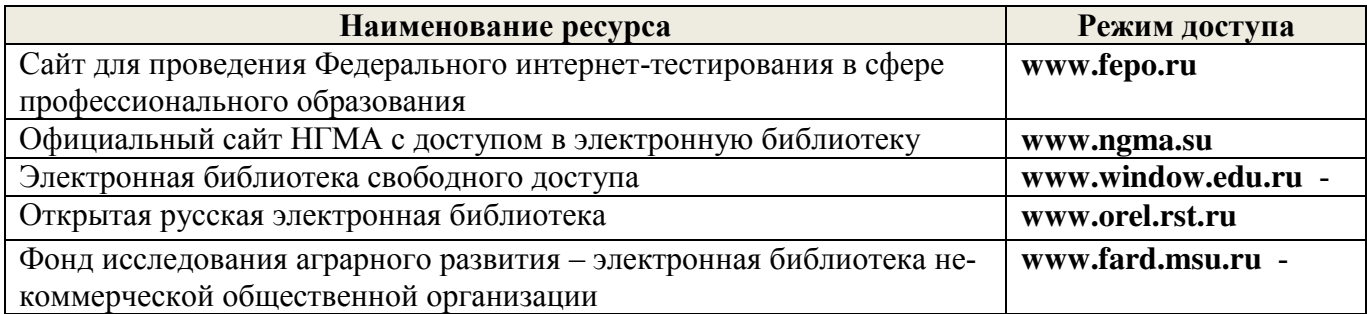

#### **8.4 Методические указания для обучающихся по освоению дисциплины**

1. Положение о текущей аттестации обучающихся в НИМИ ДГАУ [Электронный ресурс] (введено в действие приказом директора №119 от 14 июля 2015 г.). / Новочерк. инж.-мелиор. ин-т Донской ГАУ. – Электрон. дан. – Новочеркасск, 2015. – Режим доступа: http://www.ngma.su

2.Типовые формы титульных листов текстовой документации, выполняемой студентами в учебном процессе [Электронный ресурс] / Новочерк. инж.-мелиор. ин-т Донской ГАУ. – Электрон. дан. – Новочеркасск, 2015. – Режим доступа: http://www.ngma.su

Приступая к изучению дисциплины необходимо в первую очередь ознакомиться с содержанием РПД. Лекции имеют целью дать систематизированные основы научных знаний об общих вопросах дисциплины. При изучении и проработке теоретического материала для обучающихся необходимо:

- повторить законспектированный на лекционном занятии материал и дополнить его с учетом рекомендованной по данной теме литературы;

- при самостоятельном изучении темы сделать конспект, используя рекомендованные в РПД литературные источники и ресурсы информационно-телекоммуникационной сети «Интернет».

#### **8.5 Перечень информационных технологий, используемых при осуществлении образовательного процесса, программного обеспечения, современных профессиональных баз данных и информационных справочных систем, для освоения обучающимися дисциплины**

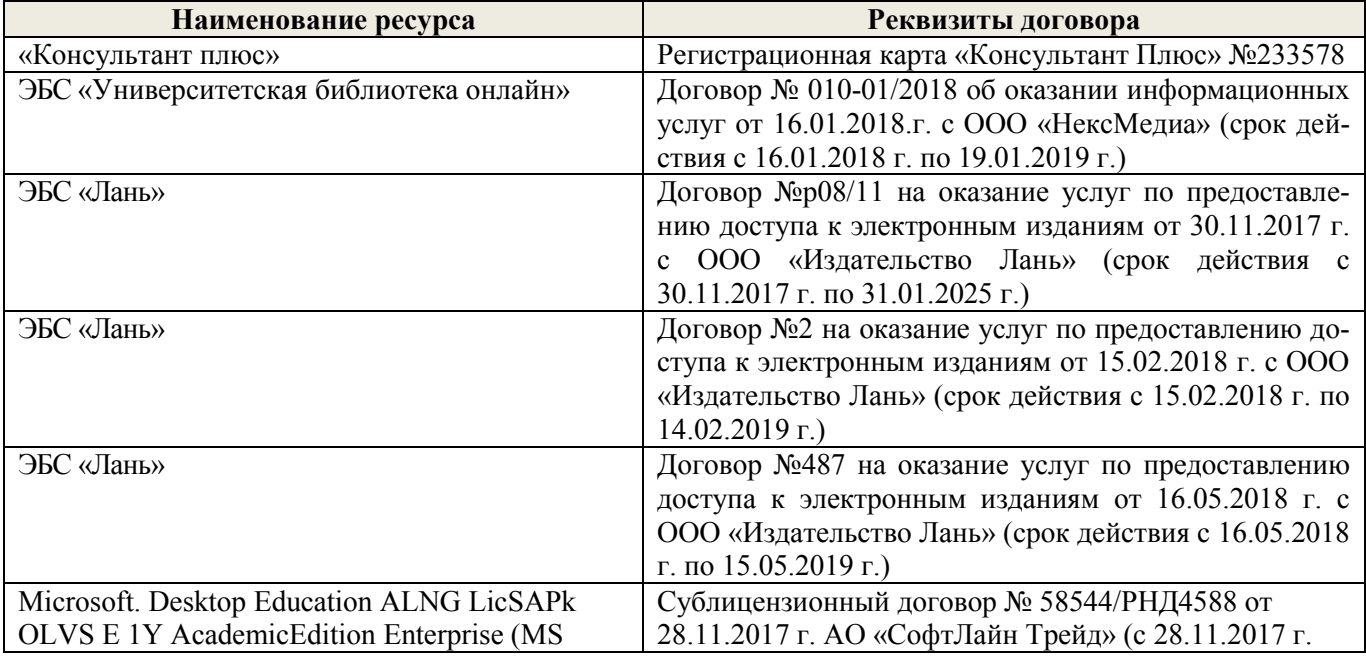

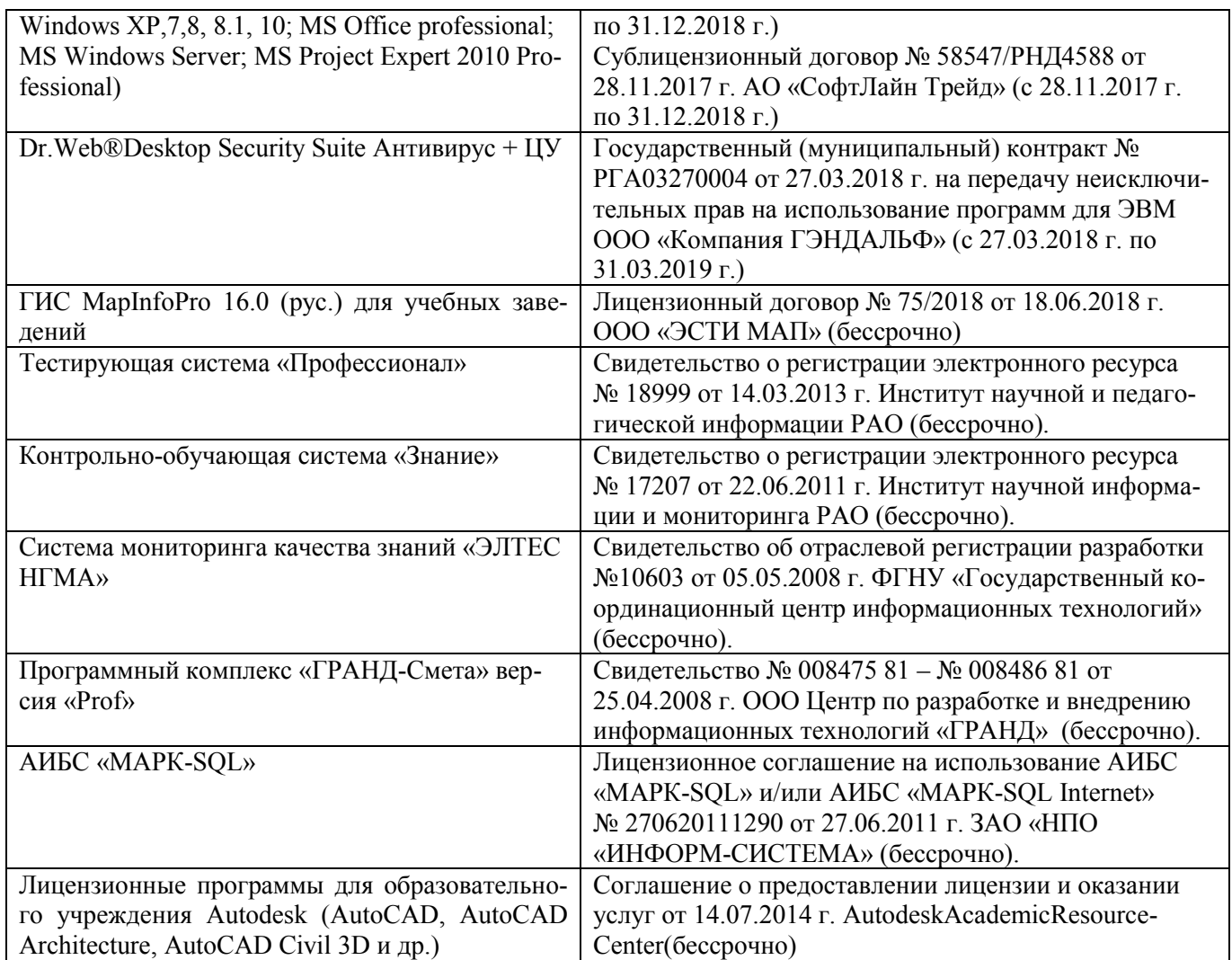

#### **9. ОПИСАНИЕ МАТЕРИАЛЬНО-ТЕХНИЧЕСКОЙ БАЗЫ, НЕОБХОДИМОЙ ДЛЯ ОСУЩЕСТВЛЕНИЯ ОБРАЗОВАТЕЛЬНОГО ПРОЦЕССА ПО ДИСЦИПЛИНЕ**

Преподавание дисциплины осуществляется в специальных помещениях – учебных аудиториях для проведения занятий лекционного типа, семинарского типа (практические и лабораторный занятия), курсового проектирования (при наличии), групповых и индивидуальных консультаций, текущего контроля и промежуточной аттестации, а также помещениях для самостоятельной работы. Специальные помещения укомплектованы специализированной мебелью (стол и стул преподавателя, парты, доска), техническими средствами обучения, служащими для представления учебной информации большой аудитории.

Практические занятия проводятся в аудиториях – 416, оснащенных необходимыми наглядными пособиями: (плакаты, стенды и т.п.).

Учебные аудитории для проведения групповых и индивидуальных консультаций, текущего контроля ауд. 416.

Учебные аудитории для промежуточной аттестации – ауд.416.

Помещение для самостоятельной работы (ауд. 419) оснащено компьютерной техникой с возможностью подключения к сети интернет и обеспечением доступа в электронную информационнообразовательную среду организации.

Обучающиеся из числа лиц с ограниченными возможностями здоровья обеспечены печатными и (или) электронными образовательными ресурсами в формах, адаптированных к ограничениям их здоровья.

#### *Материально-техническое обеспечение дисциплины*

1. Видеопроектор мультимедийный АСЕR;

- 2. Экран на штативе МоbileScreens;
- 3. Доска магнитно-маркерная.

#### ОБРАЗОВАТЕЛЬНОГО ПРОЦЕССА  $\Pi$ <sup>O</sup> 10. ОСОБЕННОСТИ **ОРГАНИЗАЦИИ** ДИСЦИПЛИНЕ ДЛЯ ИНВАЛИДОВ И ЛИЦ С ОГРАНИЧЕННЫМИ ВОЗМОЖНОСТЯМИ

Содержание дисциплины и условия организации обучения для обучающихся с ограниченными возможностями здоровья и инвалидов корректируются при наличии таких обучающихся в соответствии с индивидуальной программой реабилитации инвалида, а так же методическими рекомендациями по организации образовательного процесса для обучения инвалидов и лиц с ограниченными возможностями здоровья в образовательных организациях высшего образования (утв. Минобрнауки России 08.04.2014 №АК-44-05 вн). Положением о методике сценки степени возможности включения лиц с ограниченными возможностями здоровья и инвалидов в общий образовательный процесс (НИМИ, 2015); Положением об обучении лиц с ограниченными возможностями здоровья и инвалидов в Новочеркасском инженерно-мелиоративном институте (НИМИ, 2015).

Дополнения и изменения рассмотрены на заседании кафедры «27» августа 2018 г.

ecce

Заведующий кафедрой

 $\mathcal{A}_2$ 

 $g_{\nu}$   $\sigma$   $=$   $^{3}$   $\omega$ 

×,

 $\tilde{L}$ 

 $\bar{\lambda}$  $\mathcal{W}^{\mathcal{I}}$ 

> $\mu$  =  $\omega$  $\Omega$

> > $\sim$

 $\mathcal{R}$ 

(подпись)

Погребная О.В.

 $(\Phi$ .*M.O.*)

 $\epsilon = \epsilon_{\rm gal}$ внесенные изменения утверждаю: «28» августа 2018 г.

 $\sim$ 

Декан факультета

(подпись)

#### **11. ДОПОЛНЕНИЯ И ИЗМЕНЕНИЯ В РАБОЧЕЙ ПРОГРАММЕ**

В рабочую программу на **2019 – 2020** учебный год вносятся изменения - обновлено и актуализировано содержание следующих разделов и подразделов рабочей программы:

#### **6. ПЕРЕЧЕНЬ УЧЕБНО-МЕТОДИЧЕСКОГО ОБЕСПЕЧЕНИЯ ДЛЯ САМОСТОЯТЕЛЬНОЙ РАБОТЫ ОБУЧАЮЩИХСЯ**

1. Методические рекомендации по организации самостоятельной работы обучающихся в НИМИ ДГАУ [Электронный ресурс]: (введ. в действие приказом директора № 106 от 19 июня 2015 г.) / Новочерк. инж.-мелиор. ин-т Донской ГАУ. – Электрон. дан. - Новочеркасск, 2015. – Режим доступа: http://www. ngma.su

2. Методические указания по самостоятельному изучению [Электронный ресурс]: (приняты учебно-методическим советом института, протокол № 3 от 30 августа 2017 г.) / Новочерк. инж.-мелиор. ин-т Донской ГАУ. – Электрон. дан. - Новочеркасск, 2017. – Режим доступа: http://www. ngma.su

3 Методы дистанционного зондирования в землеустройстве и кадастрах [Текст]: метод. указания для выполн. контрольной работы (студ. заоч. формы обуч. по направлению подготовки 21.04.02 - Землеустройство и кадастры) / Сост.: Е.Г. Мещанинова; НИМИ ДГАУ. – Новочеркасск, 2016. – 10 с.

4. Методы дистанционного зондирования в землеустройстве и кадастрах [Электронный ресурс]: метод. указания для выполн. контрольной работы (студ. заоч. формы обуч. по направлению подготовки 21.04.02 - Землеустройство и кадастры) / Сост.: Е.Г. Мещанинова; НИМИ ДГАУ. – Новочеркасск, 2016. ЖДМ; PDF; 0,14 МБ. – Систем. требования: IBM PC/Windows 7/Adobe Acrobat 9. – Загл. с экрана.

## **7. ФОНД ОЦЕНОЧНЫХ СРЕДСТВ ДЛЯ КОНТРОЛЯ УСПЕВАЕМОСТИ И ПРОВЕДЕНИЯ ПРОМЕЖУТОЧНОЙ АТТЕСТАЦИИ ОБУЧАЮЩИХСЯ ПО ДИСЦИПЛИНЕ**

#### **7.1 Текущий контроль (ТК) по дисциплине «Методы дистанционного зондирования в землеустройстве и кадастрах»**

**Текущий контроль** по дисциплине «Методы дистанционного зондирования в землеустройстве и кадастрах» проводится в форме выполнения разноуровневых заданий. В течение семестра проводится два текущих контроля по следующим темам:

**ТК1 – Решение и оформление заданий по теме:** Анализ состояния и урожайности сельскохозяйственных культур. Индекс NDVI и оценка растительности.

**ТК2 – Решение и оформление заданий по теме:** Оценка состояния растительности. Идентификация сельскохозяйственных культур.

*Промежуточная аттестация студентами очной формы обучения может быть пройдена в соответствии с балльно-рейтинговой системой оценки знаний, включающей в себя проведение текущего (ТК, и итогового (ИК) контроля по дисциплине [п. 8.4. (1)].*

*Текущий контроль (ТК) осуществляется в течение семестра и проводится по лабораторным работам или/и семинарским и практическим занятиям, а также по видам самостоятельной работы студентов (КП, КР, РГР, реферат).*

*Возможными формами ТК являются: отчет по лабораторной работе; защита реферата или расчетно-графической работы; контрольная работа по практическим заданиям и для студентов заочной формы; выполнение определенных разделов курсовой работы (проекта); защита курсовой работы (проекта).*

*Количество текущих контролей по дисциплине в семестре определяется кафедрой.*

*Итоговый контроль (ИК) – это экзамен в сессионный период или зачёт по дисциплине в целом. Студенты, набравшие за работу в семестре от 60 и более баллов, не проходят промежуточную аттестацию в форме сдачи зачета или экзамена.*

#### **7.3 Контрольная работа студентов заочной формы обучения**

Студенты 2 курса заочной формы обучения по дисциплине «Методы дистанционного зондирования в землеустройстве и кадастрах» выполняют контрольную работу Работа состоит из трех вопросов, охватывающих курс дисциплины, и выполняется по одному из указанных вариантов. Выбор варианта определяется *первой буквой фамилии студента и последней цифрой зачетной книжки.*

Структура контрольной работы, выполняемой по вариантам включает:

- содержание;
- теоретические вопросы;
- список литературы, использованной в процессе написания работы.

Перечень вариантов заданий контрольной работы, методика ее выполнения и необходимая литература приведены в методических указаниях для написания контрольной работы *[п.8.2 (1,2)].* 

#### **7.4 Итоговый контроль (ИК)**.

Итоговый контроль (ИК) проводится в форме зачета.

Вопросы для проведения зачета:

1 Подсистемы структуры космической системы изучения природных ресурсов Земли;

2 Этапы создания промышленных версий систем ДЗЗ-мониторинга;

3 Основы агрострахования с использованием данных ДЗЗ;

4 Радиометрическая разрешающая способность данных ДЗЗ;

5 Организация работ по валидации космической информации;

6 Технология резервного функционирования Геопортала России;

7 Уровни обработки первичных данных ДЗЗ;

8 Использование данных ДЗЗ для сельского хозяйства;

9 Сельскохозяйственный мониторинг с использованием ДЗЗ;

10 Дистанционный мониторинг состояния сельскохозяйственных земель и посевов;

11 Применение данных дистанционного зондирования Земли в сельскохозяйственном страховании;

12 Оценка природных ресурсов и окружающей среды, решаемых с использованием материалов ДЗЗ;

13 Методы получения необходимой информации при ведении мониторинга земель;

14 Система дистанционного мониторинга земель сельскохозяйственного назначения АПК;

15 Использование БПЛА для мониторинга состояния сельскохозяйственных земель;

16 Создание карт состояния сельскохозяйственных культур.

17 Классификация аппаратуры ДЗЗ;

18 Классификация данных ДЗЗ;

19 Методы предварительной обработки космических снимков;

20 Методы тематической обработки космических снимков;

21 Программное обеспечение для обработки ДДЗ;

22 Федеральная космическая программа Россия;

23 Валидация космических комплексов;

24 Этапы предварительной обработки спутниковой информации;

25 Банки космической информации;

26 Виды предварительной обработки космических снимков;

27 Контрастирование и фильтрация изображения;

28 Способы тематической обработки космических снимков;

29 Анализ способов классификации обработки снимков;

30 Понятие аэрокосмического мониторинга;

**Полный фонд оценочных средств, включающий текущий контроль успеваемости и перечень контрольно-измерительных материалов (КИМ) приведен в приложении к рабочей программе.**

### **8. УЧЕБНО-МЕТОДИЧЕСКОЕ И ИНФОРМАЦИОННОЕ ОБЕСПЕЧЕНИЕ ДИСЦИПЛИНЫ**

#### **8.1 Основная литература**

1 Шовенгердт, Р.А. Дистанционное зондирование. Модели и методы обработки изображений [Текст]: [учеб. пособие] / Р.А. Шовенгердт; пер. с англ. А.В. Кирюшина, А.И. Демьяникова. - М.: Техносфера, 2013. - 589 с. -ISBN 978-5-94836-244-1: 758-00 (25 экз.)

2 Мещанинова, Е.Г. Методы дистанционного зондирования в землеустройстве и кадастрах [Электронный ресурс] : учеб. пособие (для студ. обуч. по направл. подгот. 21.04.02 - Землеустройство и кадастры) / Е. Г. Мещанинова, О. А. Ткачева ; Новочерк. инж.-мелиор. ин-т Донской ГАУ. - Электрон. дан. - Новочеркасск, 2016. - ЖМД; PDF; 1,6 МБ. - Систем. требования : IBM PC; Windows 7 ; Adobe Acrobat X Pro . - Загл. с экрана.

3 Мещанинова, Е.Г. Методы дистанционного зондирования в землеустройстве и кадастрах [Текст]: учеб. пособие (для студ. обуч. по направл. подгот. 21.04.02 - Землеустройство и кадастры) / Е. Г. Мещанинова, О. А. Ткачева ; Новочерк. инж.-мелиор. ин-т Донской ГАУ. - Новочеркасск, 2016. - 83 с. - б/ц. (3 экз. )

#### **8.2 Дополнительная литература**

1 Методы дистанционного зондирования в землеустройстве и кадастрах [Электронный ресурс] : метод. указ. для вып. контр. работы (для студ. обуч. заоч. формы обуч. по направл. подгот. 21.04.02 - Землеустройство и кадастры) / Новочерк. инж.-мелиор. ин-т Донской ГАУ, каф. кадастра и мониторинга земель ; сост. Е.Г. Мещанинова. - Электрон. дан. - Новочеркасск, 2016. - ЖМД; PDF; 0,14 МБ. - Систем. требования : IBM PC ; Windows 7 ; Adobe Acrobat X Pro . - Загл. с экрана.

2 Методы дистанционного зондирования в землеустройстве и кадастрах [Текст] : метод. указ. для вып. контр. работы (для студ. заоч. формы обуч. по направл. подгот. 21.04.02- "Землеустройство и кадастры") / Новочерк. инж.-мелиор. ин-т Донской ГАУ, каф. кадастра и мониторинга земель ; сост. Е.Г. Мещанинова. - Новочеркасск, 2016. - 9 с. - б/ц. (3 экз.)

| Наименование ресурса                                   | Режим доступа                               |  |  |
|--------------------------------------------------------|---------------------------------------------|--|--|
| Федеральная служба государственной регистрации,        | https://rosreestr.ru/site/                  |  |  |
| кадастра и картографии: официальный сайт               |                                             |  |  |
| Справочная правовая система «КонсультантПлюс»          | http://www.consultant.ru/                   |  |  |
| Справочная правовая система «Гарант»                   | https://www.garant.ru/                      |  |  |
| Сайт<br>Федерального<br>интернет-<br>проведения<br>ДЛЯ | https://fepo.i-exam.ru/                     |  |  |
| тестирования в сфере профессионального образования     |                                             |  |  |
| Официальный сайт НГМА с доступом в электронную         | www.ngma.su                                 |  |  |
| библиотеку                                             |                                             |  |  |
| Единое окно доступа к образовательным ресурсам         | http://window.edu.ru/                       |  |  |
| Фонд исследования аграрного развития - электронная     | http://fadr.msu.ru/                         |  |  |
| библиотека некоммерческой общественной организации     |                                             |  |  |
| Единое окно доступа к образовательным ресурсам.        | http://window.edu.ru/catalog/resources?p_ru |  |  |
| Раздел - Сельское и лесное хозяйство                   | $br=2.2.75.21$                              |  |  |
| библиотека<br>Российская<br>(фонд<br>государственная   |                                             |  |  |
| электронных документов)                                | https://www.rsl.ru/                         |  |  |
| Бесплатная библиотека ГОСТов и стандартов России       | http://www.tehlit.ru/index.htm              |  |  |
| Справочная информационная система «Экология»           | http://ekologyprom.ru/                      |  |  |
| Промышленная и экологическая безопасность, охрана      | https://prominf.ru/issues-free              |  |  |
| труда                                                  |                                             |  |  |
| Портал учебников и диссертаций                         | https://scicenter.online/                   |  |  |
| Университетская информационная система Россия (УИС     | https://uisrussia.msu.ru/                   |  |  |

**8.3 Современные профессиональные базы и информационные справочные системы**

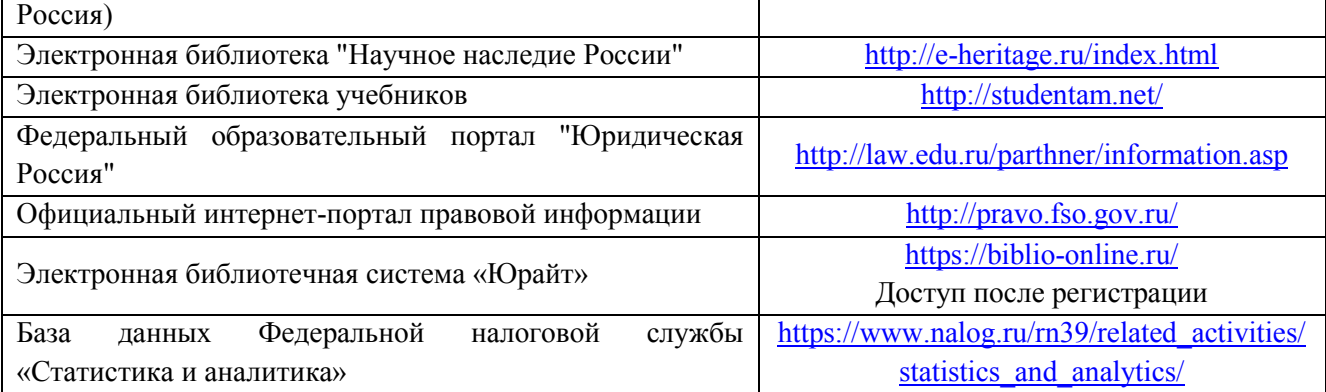

#### **Перечень договоров ЭБС образовательной организации на 2019-20 уч. год**

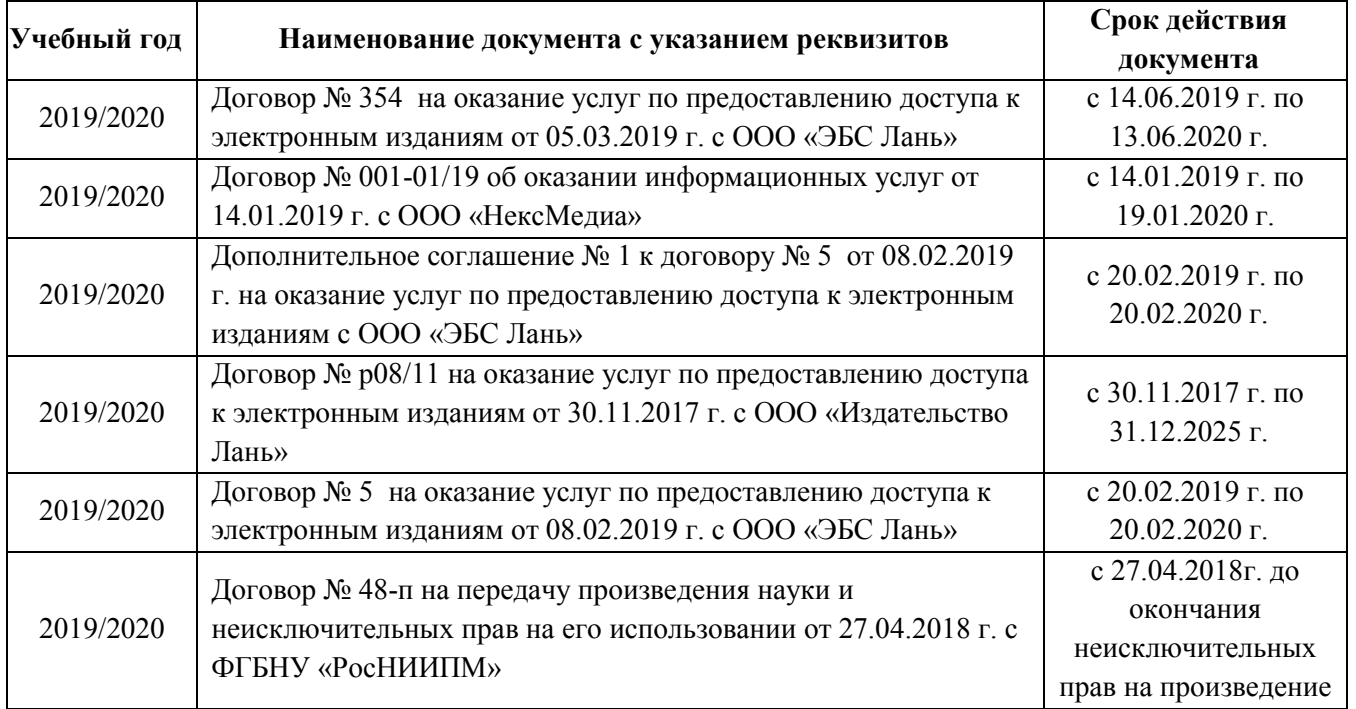

#### **8.4 Методические указания для обучающихся по освоению дисциплины**

1. Положение о текущей аттестации обучающихся в НИМИ ДГАУ [Электронный ресурс] (введено в действие приказом директора №119 от 14 июля 2015 г.) / Новочерк. инж.-мелиор. ин-т Донской ГАУ.-Электрон. дан.- Новочеркасск, 2015.- Режим доступа: [http://www.ngma.su](http://www.ngma.su/) 

2. Типовые формы титульных листов текстовой документации, выполняемой студентами в учебном процессе [Электронный ресурс] / Новочерк. инж.-мелиор. ин-т Донской ГАУ.-Электрон. дан.- Новочеркасск, 2015.- Режим доступа: [http://www.ngma.su](http://www.ngma.su/) 

Приступая к изучению дисциплины необходимо в первую очередь ознакомиться с содержанием РПД. Лекции имеют целью дать систематизированные основы научных знаний об общих вопросах дисциплины. При изучении и проработке теоретического материала для обучающихся необходимо:

- повторить законспектированный на лекционном занятии материал и дополнить его с учетом рекомендованной по данной теме литературы;

- при самостоятельном изучении темы сделать конспект, используя рекомендованные в РПД литературные источники и ресурсы информационно-телекоммуникационной сети «Интернет».

3. Положение о промежуточной аттестации обучающихся по программам высшего образования [Электронный ресурс] (введено в действие приказов директора НИМИ Донской ГАУ №3-ОД от 18 января 2018 г.)/Новочерк. Инж.-мелиор. Ин-т Донской ГАУ. – Электрон. Дан. – Новочеркасск, 2018. – Режим доступа: [http://www.ngma.su](http://www.ngma.su/)

**8.5 Перечень информационных технологий, используемых при осуществлении образовательного процесса, программного обеспечения, современных профессиональных баз данных и информационных справочных систем, для освоения обучающимися дисциплины**

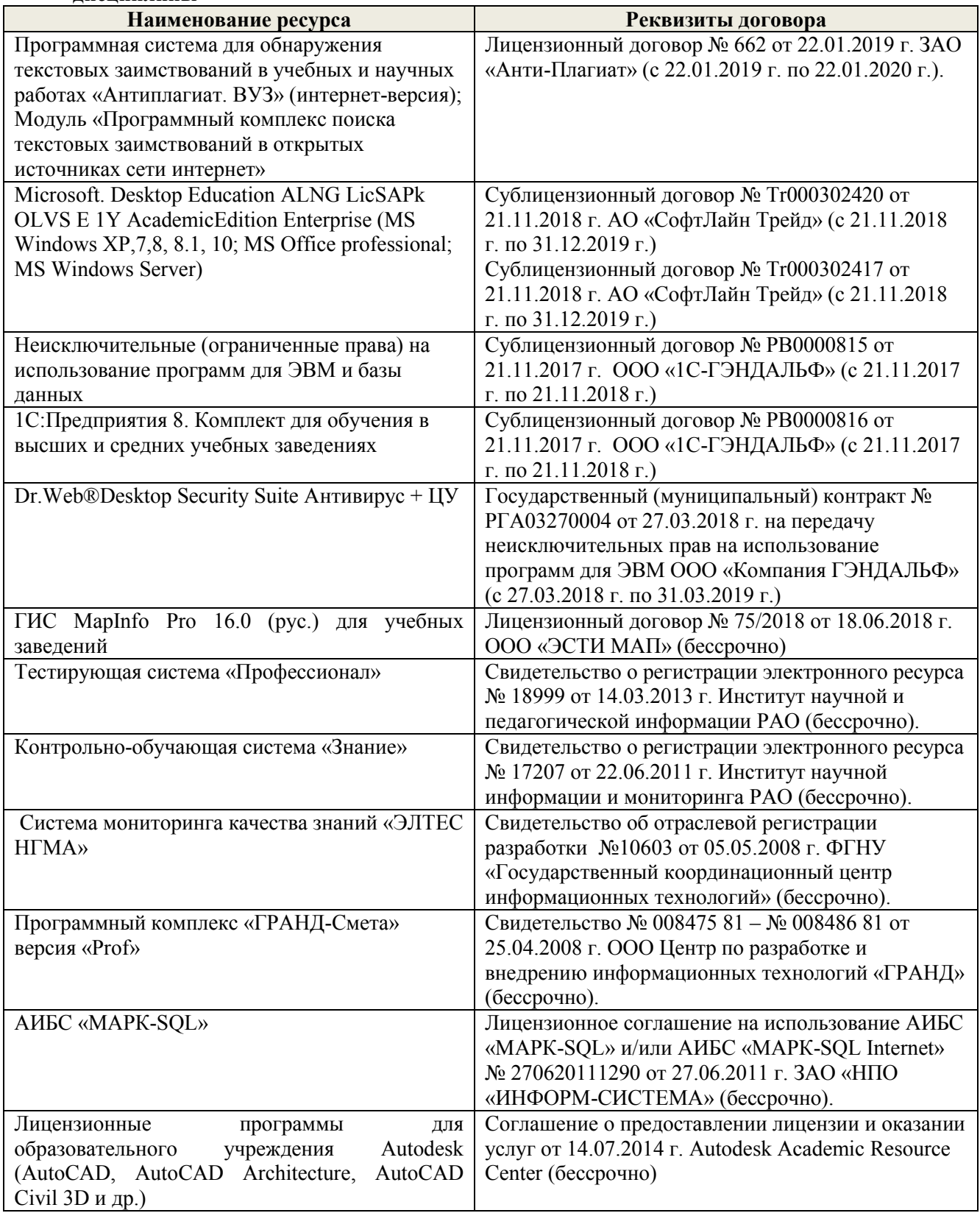

#### 9. ОПИСАНИЕ МАТЕРИАЛЬНО-ТЕХНИЧЕСКОЙ БАЗЫ, НЕОБХОДИМОЙ ДЛЯ ОСУЩЕСТВЛЕНИЯ ОБРАЗОВАТЕЛЬНОГО ПРОЦЕССА ПО ДИСЦИПЛИНЕ

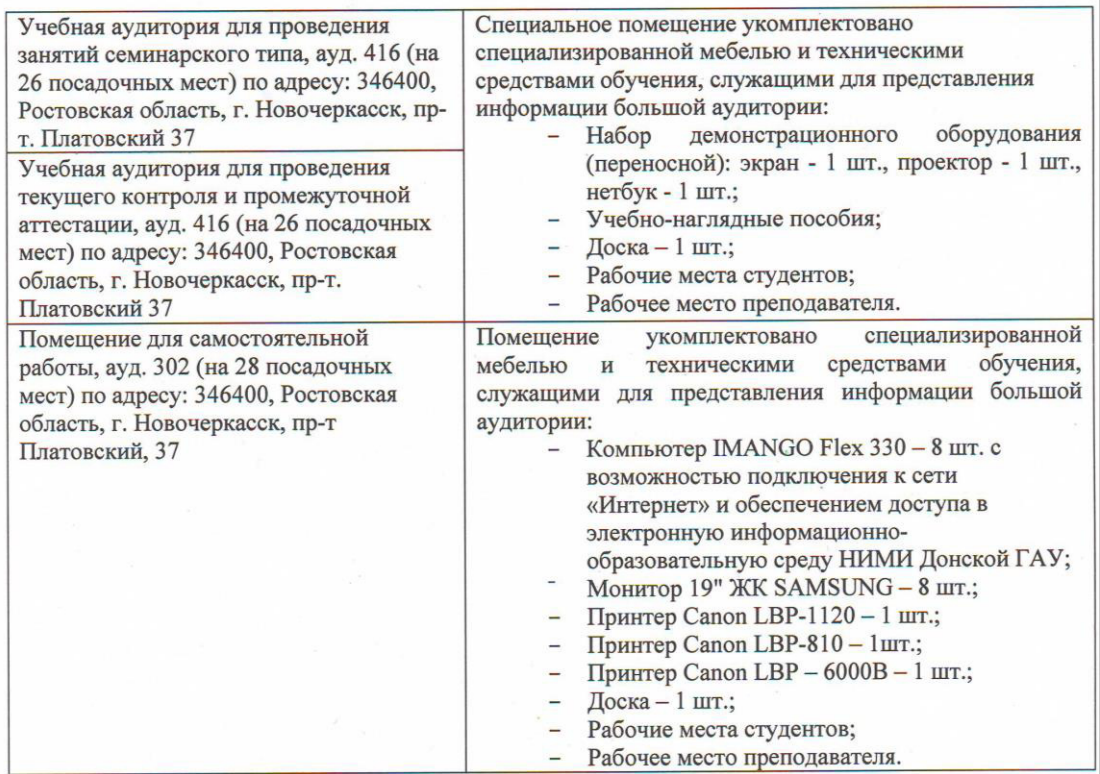

#### 10. ОСОБЕННОСТИ ОРГАНИЗАЦИИ ОБРАЗОВАТЕЛЬНОГО ПРОЦЕССА ПО **ОГРАНИЧЕННЫМІ** ДИСЦИПЛИНЕ ДЛЯ **ИНВАЛИДОВ**  $\overline{\mathbf{M}}$ ЛИЦ  $\mathbf C$ **ВОЗМОЖНОСТЯМИ**

Содержание дисциплины и условия организации обучения для обучающихся ограниченными возможностями здоровья и инвалидов корректируются при наличии таки обучающихся в соответствии с индивидуальной программой реабилитации инвалида, а так ж методическими рекомендациями по организации образовательного процесса для обучени инвалидов и лиц с ограниченными возможностями здоровья в образовательных организация высшего образования (утв. Минобрнауки России 08.04.2014 №АК-44-05 вн), Положением методике оценки степени возможности включения лиц с ограниченными возможностям здоровья и инвалидов в общий образовательный процесс (НИМИ, 2015); Положением о обучении лиц с ограниченными возможностями здоровья и инвалидов в Новочеркасско инженерно-мелиоративном институте (НИМИ, 2015).

Дополнения и изменения рассмотрены на заседании кафедры «26» августа 2019 г.

Заведующий кафедрой

Theeree (подпись)

Погребная О.В.  $(\Phi$ <sub>M</sub>.O.)

внесенные изменения утверждаю: «27» августа 2019 г.

Декан факультета

ren (подпись)

Лукьянченко Е.П.  $(\Phi$ .*H.O.*)

 $\epsilon$ 

# 11. ДОПОЛНЕНИЯ И ИЗМЕНЕНИЯ В РАБОЧЕЙ ПРОГРАММЕ

В рабочую программу на весенний семестр 2019 - 2020 учебного года вносятся изменения: дополнено содержание следующих разделов и подразделов рабочей программы:

#### информационные 8.3 Современные профессиональные базы и справочные системы

Перечень договоров ЭБС образовательной организации на 2019-2020 уч. год

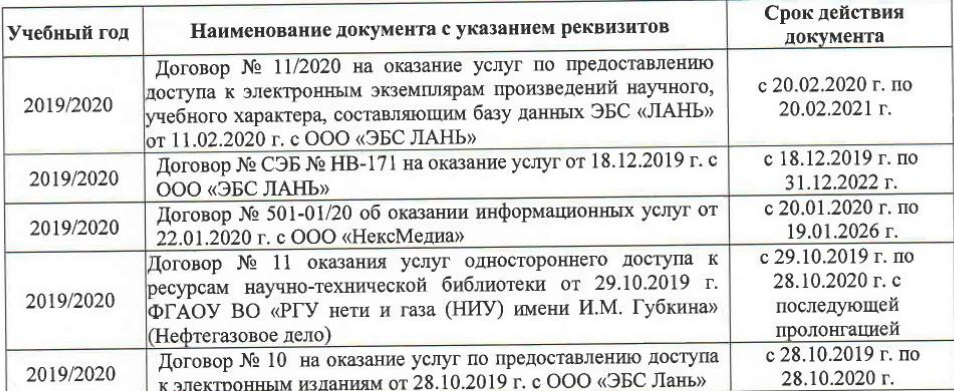

8.5 Перечень информационных технологий и программного обеспечения, используемых при осуществлении образовательного процесса

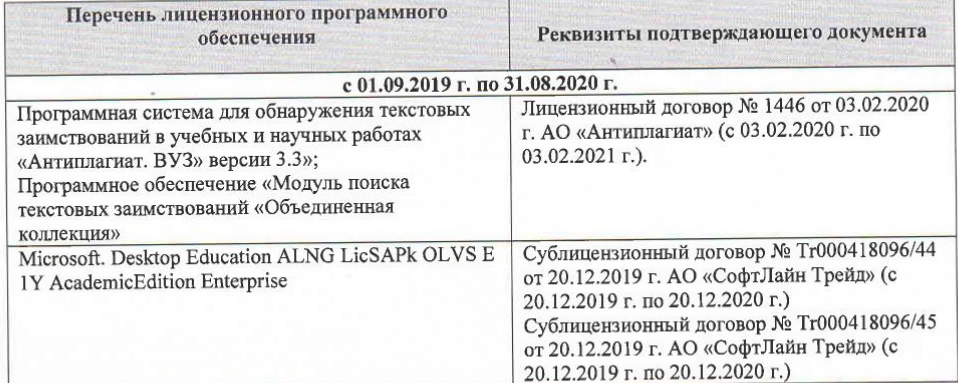

Дополнения и изменения рассмотрены на заседании кафедры « $\frac{\lambda}{\gamma}$ » \_  $\mathcal{OS}$  \_ 2020 г.

Заведующий кафедрой

Freent

внесенные изменения утверждаю: « $\frac{M_{\rm W} - O \beta}{2020}$  г.

Декан факульте

heduced AOPATHS<sub>HAL</sub>O.) Дон.

(подпис

 $0.13$ 

 $\overline{7}$ 

# **11. ДОПОЛНЕНИЯ И ИЗМЕНЕНИЯ В РАБОЧЕЙ ПРОГРАММЕ**

В рабочую программу на **2020 – 2021** учебного года вносятся изменения: дополнено содержание следующих разделов и подразделов рабочей программы:

## **6. ПЕРЕЧЕНЬ УЧЕБНО-МЕТОДИЧЕСКОГО ОБЕСПЕЧЕНИЯ ДЛЯ САМОСТОЯТЕЛЬНОЙ РАБОТЫ ОБУЧАЮЩИХСЯ**

1. Методы дистанционного зондирования в землеустройстве и кадастрах: метод. указания для практич. занятий студ. обучающихся по направл. «Землеустройство и кадастры» / Новочерк. инж.-мелиор. ин-т Донской ГАУ, Сост.: Е.Г.Мещанинова, О.А. Ткачева – Новочеркасск, 2020. – 27 с.

2. Методы дистанционного зондирования в землеустройстве и кадастрах: метод. указания для выполн. контрольной работы (студ. заоч. формы обуч. по направлению подготовки 21.04.02 - Землеустройство и кадастры / сост. Е.Г. Мещанинова; Новочерк. инж.-мелиор. ин-т Донской ГАУ.– Новочеркасск, 2020. – 9 с.

## **7. ФОНД ОЦЕНОЧНЫХ СРЕДСТВ ДЛЯ КОНТРОЛЯ УСПЕВАЕМОСТИ И ПРОВЕДЕНИЯ ПРОМЕЖУТОЧНОЙ АТТЕСТАЦИИ, ОБУЧАЮЩИХСЯ ПО ДИСЦИПЛИНЕ**

Итоговый контроль (ИК) проводится в форме зачета. Вопросы для проведения зачета:

1 Использование БПЛА для мониторинга состояния сельскохозяйственных земель;

2 Создание карт состояния сельскохозяйственных культур.

3 Классификация аппаратуры ДЗЗ;

4 Классификация данных ДЗЗ;

5 Методы предварительной обработки космических снимков;

6 Методы тематической обработки космических снимков;

7 Программное обеспечение для обработки ДДЗ;

8 Федеральная космическая программа Россия;

9 Валидация космических комплексов;

10 Этапы предварительной обработки спутниковой информации;

11 Банки космической информации;

12 Виды предварительной обработки космических снимков;

13 Контрастирование и фильтрация изображения;

14 Способы тематической обработки космических снимков;

15 Анализ способов классификации обработки снимков;

16 Понятие аэрокосмического мониторинга;

17 Подсистемы структуры космической системы изучения природных ресурсов Зем-

ли;

18 Этапы создания промышленных версий систем ДЗЗ-мониторинга;

19 Основы агрострахования с использованием данных ДЗЗ;

20 Радиометрическая разрешающая способность данных ДЗЗ;

21 Организация работ по валидации космической информации;

22 Технология резервного функционирования Геопортала России;

23 Уровни обработки первичных данных ДЗЗ;

24 Использование данных ДЗЗ для сельского хозяйства;

25 Сельскохозяйственный мониторинг с использованием ДЗЗ;

26 Дистанционный мониторинг состояния сельскохозяйственных земель и посевов;

27 Применение данных дистанционного зондирования Земли в сельскохозяйственном страховании;

28 Оценка природных ресурсов и окружающей среды, решаемых с использованием материалов ДЗЗ;

29 Методы получения необходимой информации при ведении мониторинга земель;

30 Система дистанционного мониторинга земель сельскохозяйственного назначения АПК.

## **8. УЧЕБНО-МЕТОДИЧЕСКОЕ И ИНФОРМАЦИОННОЕ ОБЕСПЕЧЕНИЕ ДИСЦИПЛИНЫ**

#### **8.1 Основная литература**

1. Шовенгердт, Р.А. Дистанционное зондирование. Модели и методы обработки изображений: [учебное пособие] / Р. А. Шовенгердт ; пер. с англ. А.В. Кирюшина, А.И. Демьяникова. - Москва: Техносфера, 2013. - 589 с. - ISBN 978-5-94836-244-1: 758-00. - Текст : непосредственный.- 25 экз

2. Методы дистанционного зондирования в землеустройстве и кадастрах : методические указания для выполнения контрольной работы (для студентов заочной формы обучения по направлению подготовки 21.04.02- "Землеустройство и кадастры") / Новочерк. инж. мелиор. ин-т Донской ГАУ, каф. кадастра и мониторинга земель ; сост. Е.Г. Мещанинова. - Новочеркасск, 2016. - 9 с. - б/ц. - Текст : непосредственный.- 3 экз.

3. Мещанинова, Е.Г. Методы дистанционного зондирования в землеустройстве и кадастрах : учебное пособие (для студентов обучающихся по направлению подготовки 21.04.02 - Землеустройство и кадастры) / Е. Г. Мещанинова, О. А. Ткачева ; Новочерк. инж.-мелиор. ин-т Донской ГАУ. - Новочеркасск, 2016. - 83 с. - б/ц. - Текст : непосредственный.- 3 экз.

4 Методы дистанционного зондирования в землеустройстве и кадастрах : методические указания для выполнения контрольной работы (для студентов обучению заочной формы обучения по направлению подготовки 21.04.02 - Землеустройство и кадастры) / Новочерк. инж.-мелиор. ин-т Донской ГАУ, каф. кадастра и мониторинга земель ; сост. Е.Г. Мещанинова. - Новочеркасск, 2016. - URL: http://ngma.su - Текст : электронный.

5 Методы дистанционного зондирования в землеустройстве и кадастрах: метод. указания для практич. занятий студ. обучающихся по направл. «Землеустройство и кадастры» / Новочерк. инж.-мелиор. ин-т Донской ГАУ, Сост.: Е.Г.Мещанинова, О.А. Ткачева – Новочеркасск, 2020. – 27 с. б/ц. - Текст : непосредственный.- 3 экз.

6. Методы дистанционного зондирования в землеустройстве и кадастрах: метод. указания для выполн. контрольной работы (студ. заоч. формы обуч. по направлению подготовки 21.04.02 - Землеустройство и кадастры / сост. Е.Г. Мещанинова; Новочерк. инж.-мелиор. ин-т Донской ГАУ.– Новочеркасск, 2020. – 9 с. б/ц. - Текст : непосредственный.- 3 экз.

#### **8.2 Дополнительная литература:**

1. Основы дистанционного зондирования Земли и фотограмметрических работ при изысканиях для строительства инженерных сооружений: учебное пособие / А.М. Олейник, А.М. Попов, М.А. Подковырова, А.Ф. Николаев. - Тюмень: ТюмГНГУ, 2016. - 186 с. - URL: https://e.lanbook.com/book/91826 - ISBN 978-5-9961-1180-0. - Текст: электронный.

#### **8.3 Современные профессиональные базы и информационные справочные системы**

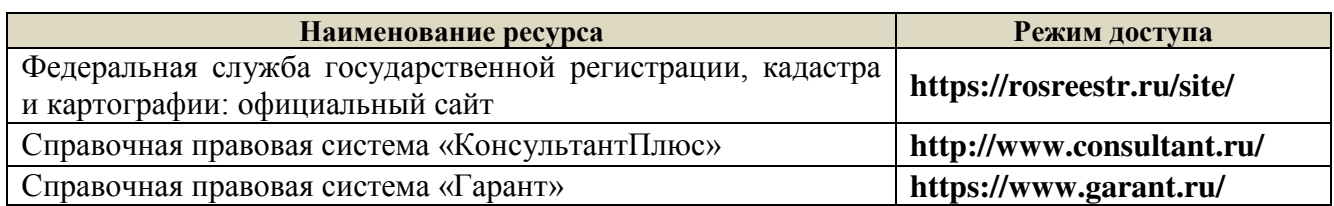

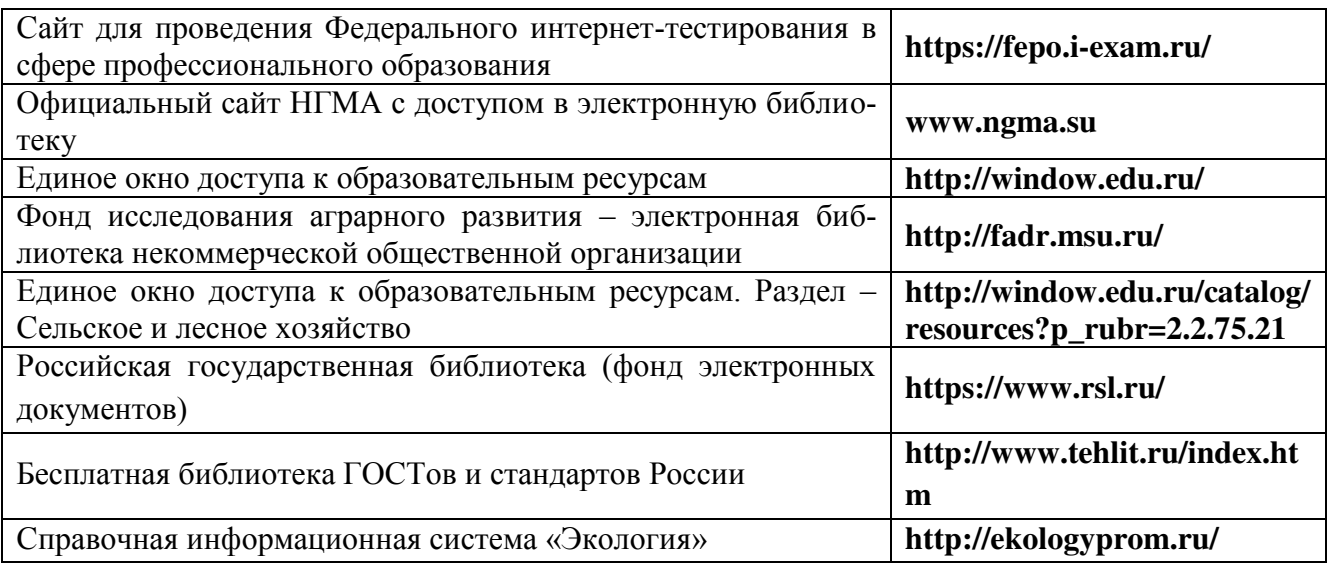

# **Перечень договоров ЭБС образовательной организации на 2020-2021 уч. год**

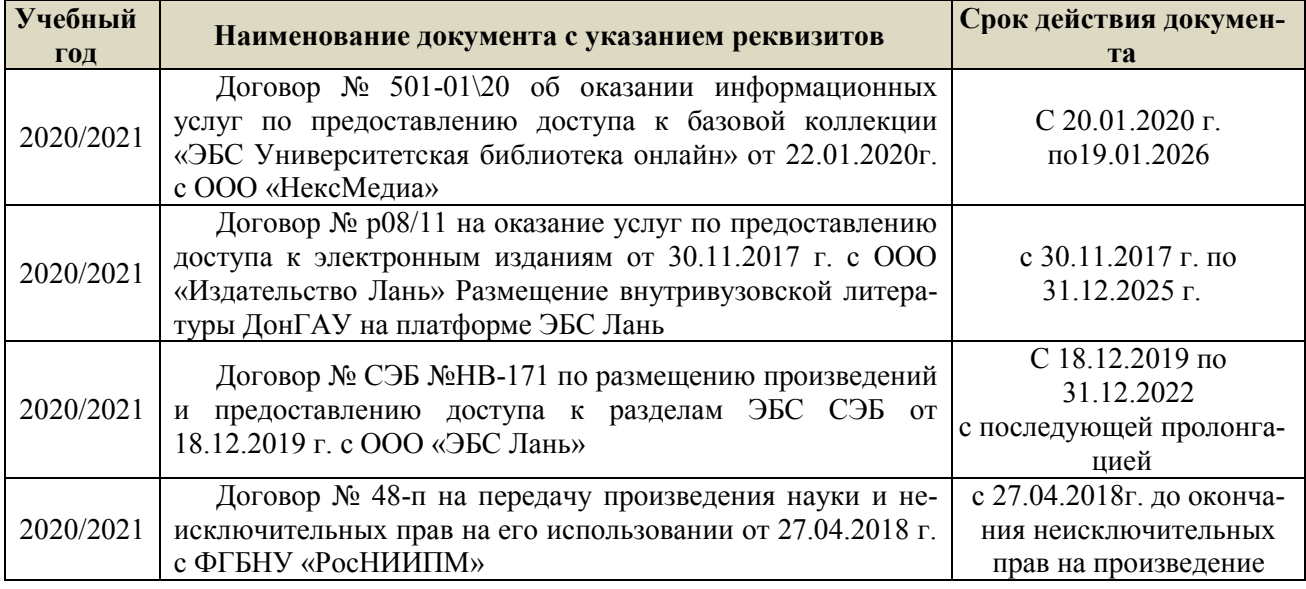

## **8.5 Перечень информационных технологий и программного обеспечения, используемых при осуществлении образовательного процесса**

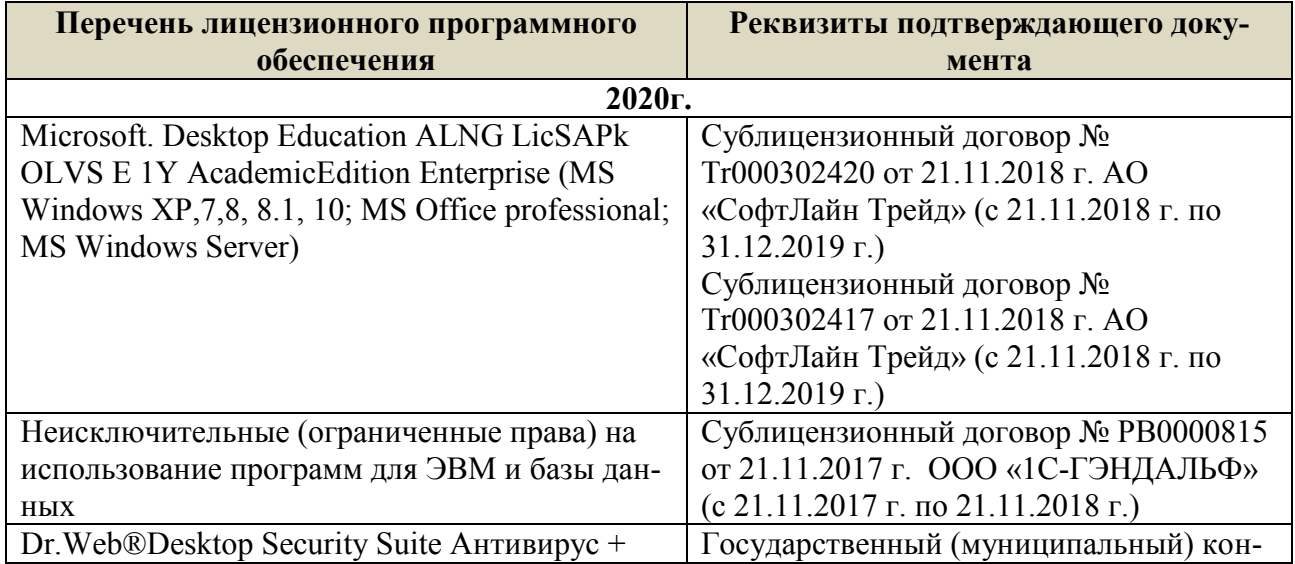

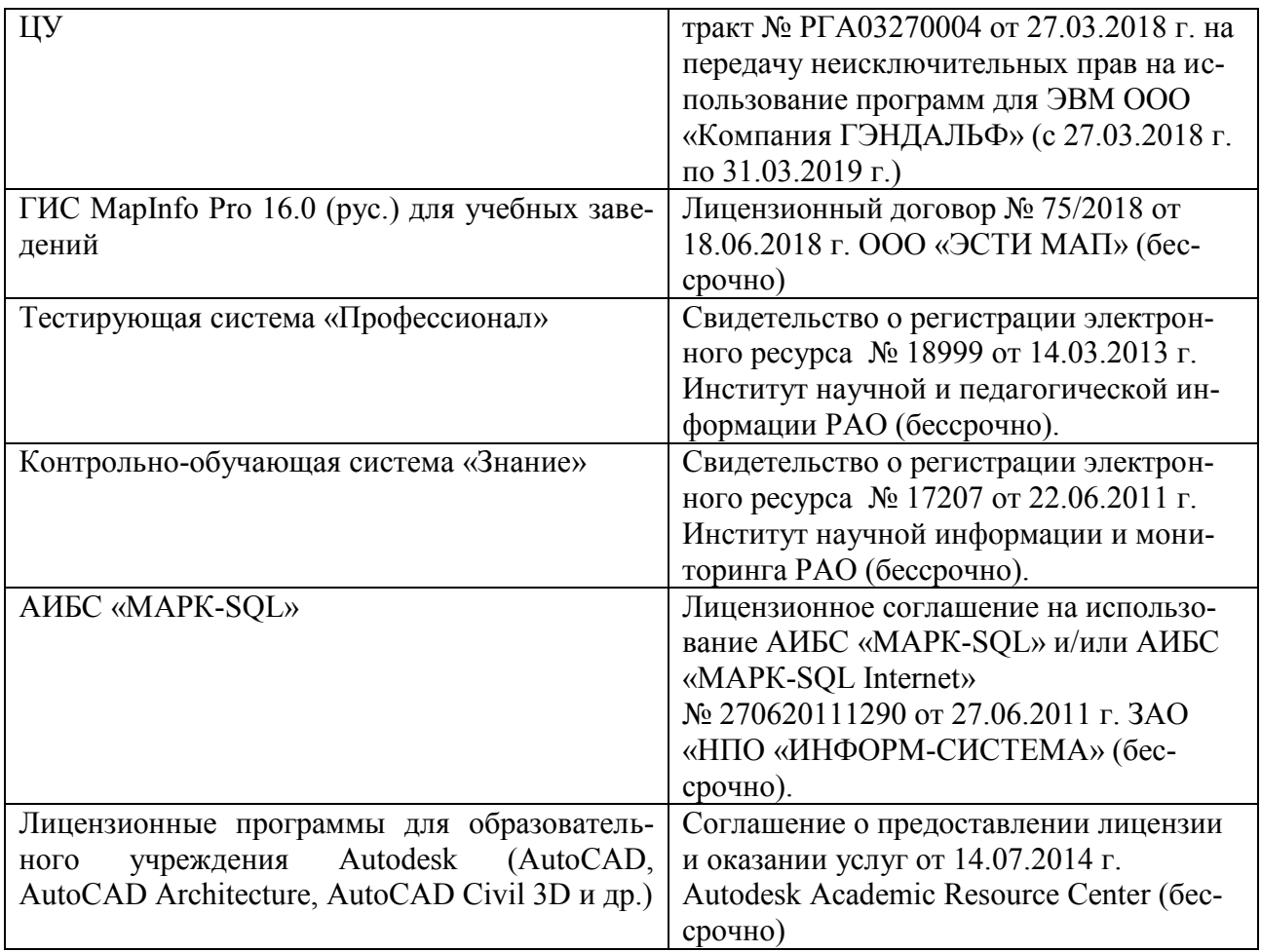

## **9. ОПИСАНИЕ МАТЕРИАЛЬНО-ТЕХНИЧЕСКОЙ БАЗЫ, НЕОБХОДИМОЙ ДЛЯ ОСУЩЕСТВЛЕНИЯ ОБРАЗОВАТЕЛЬНОГО ПРОЦЕССА ПО ДИСЦИПЛИНЕ**

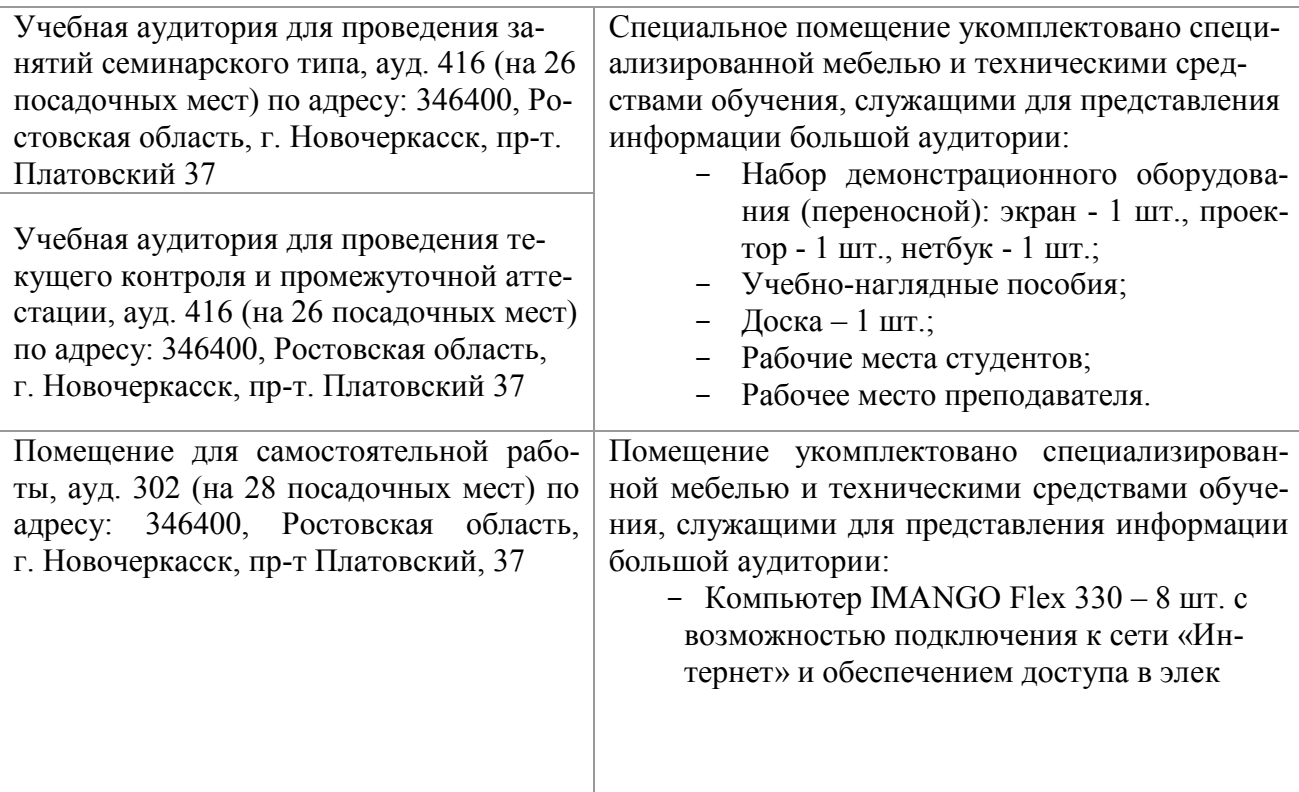

тронную информационно-образовательную среду НИМИ Донской ГАУ; - Монитор 19" ЖК SAMSUNG - 8 шт.; - Принтер Canon LBP-1120 - 1 шт.; - Принтер Canon LBP-810 - 1шт.; - Принтер Canon LBP  $-6000B - 1$  шт.;  $\blacksquare$ Доска - 1 шт.; - Рабочие места студентов; - Рабочее место преподавателя. Специализированная мебель: Помещение для хранения и профилактического обслуживания учебного обору- $\text{II}$ каф $-1$  шт  $\frac{1}{2}$ Стол-парта дования, ауд. 424 по адресу: 346400, Ро-Стеллаж для хранения оборудования стовская область, г. Новочеркасск, пр-т  $\equiv$ Платовский, 37 Дополнения и изменения рассмотрены на заседании кафедры «27» 08 2020 г.<br>Заведующий кафедрой *длеени* Погребная О.В. (подпись)/  $(\Phi$ <sub>M</sub>.O.) внесенные изменения утверждаю: «27»/08 2020 г. Лукьянченко Е.П. Декан факультета  $(\Phi$ <sub>M.O.</sub>)  $AC<sub>b</sub>$ 

## **11. ДОПОЛНЕНИЯ И ИЗМЕНЕНИЯ В РАБОЧЕЙ ПРОГРАММЕ**

В рабочую программу на **2021 - 2022** учебный год вносятся следующие дополнения и изменения – обновлено и актуализировано содержание следующих разделов и подразделов рабочей программы:

#### **8.3 Современные профессиональные базы и информационные справочные системы**

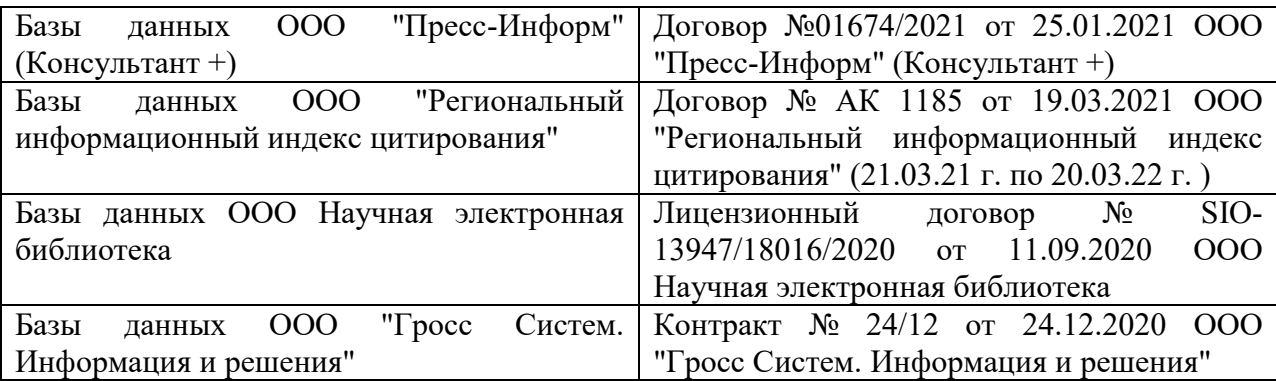

#### **Перечень договоров ЭБС образовательной организации на 2021-22 уч. год**

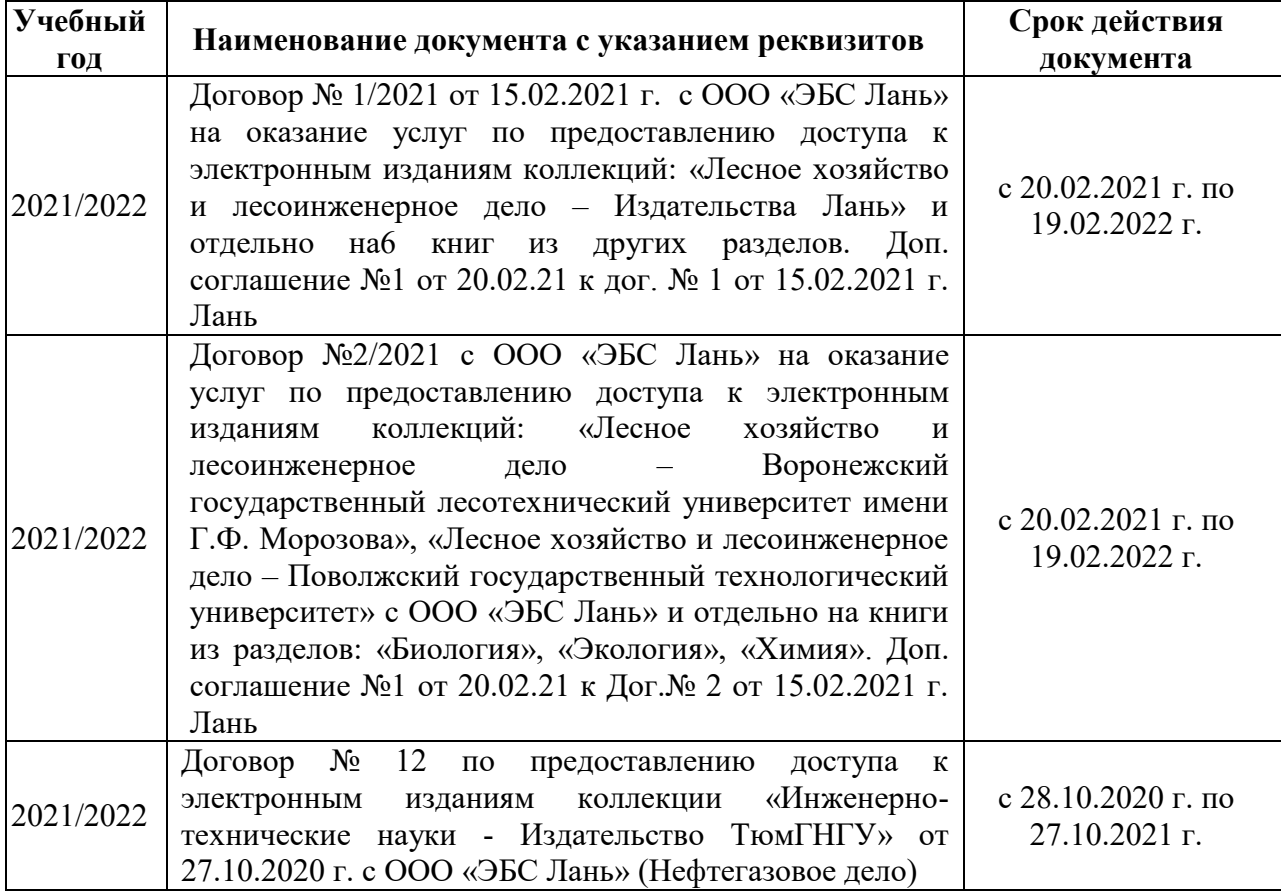

#### **8.5 Перечень информационных технологий и программного обеспечения, используемых при осуществлении образовательного процесса**

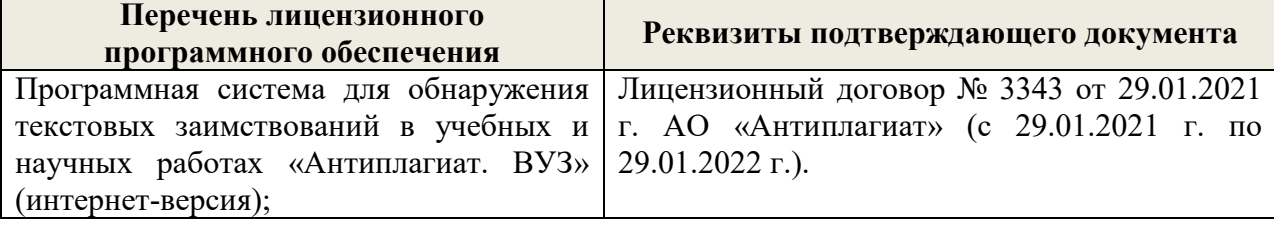

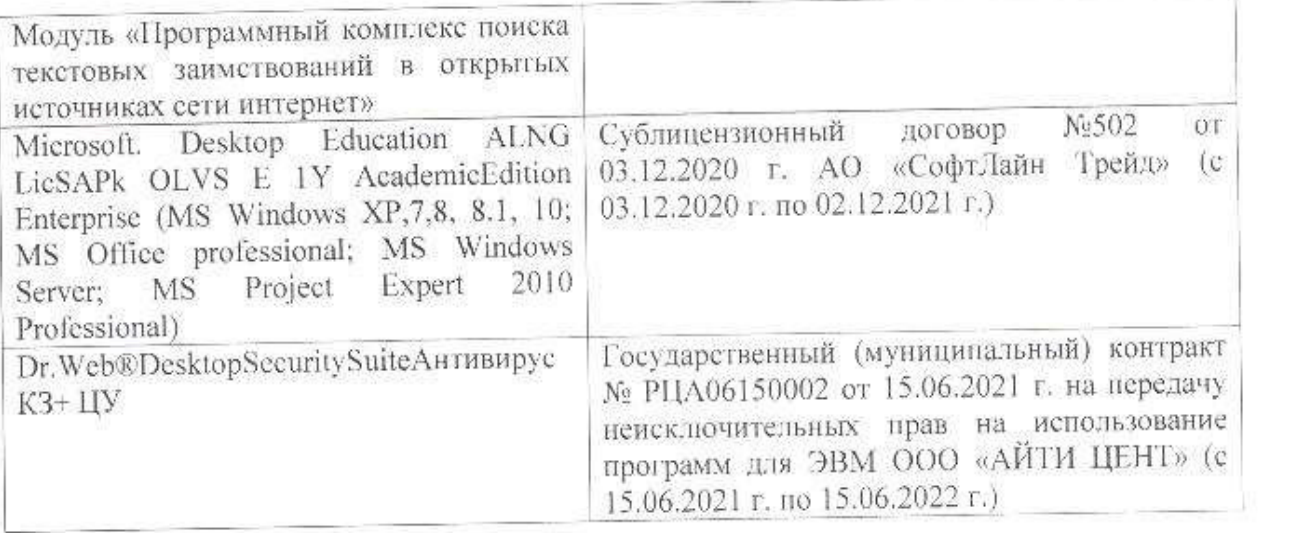

Дополнения и изменения рассмотрены на заседании кафедры «26» августа 2021 г.

Внесенные дополнения и изменения утверждаю: «27» августа 2021 г.

 $\overline{A}$  ( $\overline{B}$   $\overline{C}$   $\overline{D}$   $\overline{D}$   $\overline$  $\mathscr{A}$  $\mathscr{M}$   $\mathscr{N}$ 

# **11. ДОПОЛНЕНИЯ И ИЗМЕНЕНИЯ В РАБОЧЕЙ ПРОГРАММЕ**

В рабочую программу на 2022 - 2023 учебный год вносятся следующие дополнения и изменения - обновлено и актуализировано содержание следующих разделов и подразделов рабочей программы:

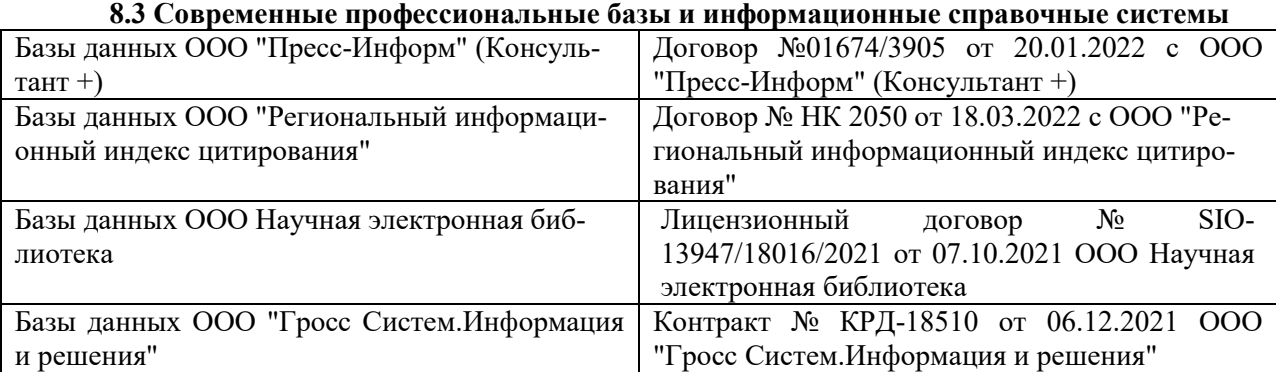

#### **Перечень договоров ЭБС образовательной организации на 2022-2023 уч. год**

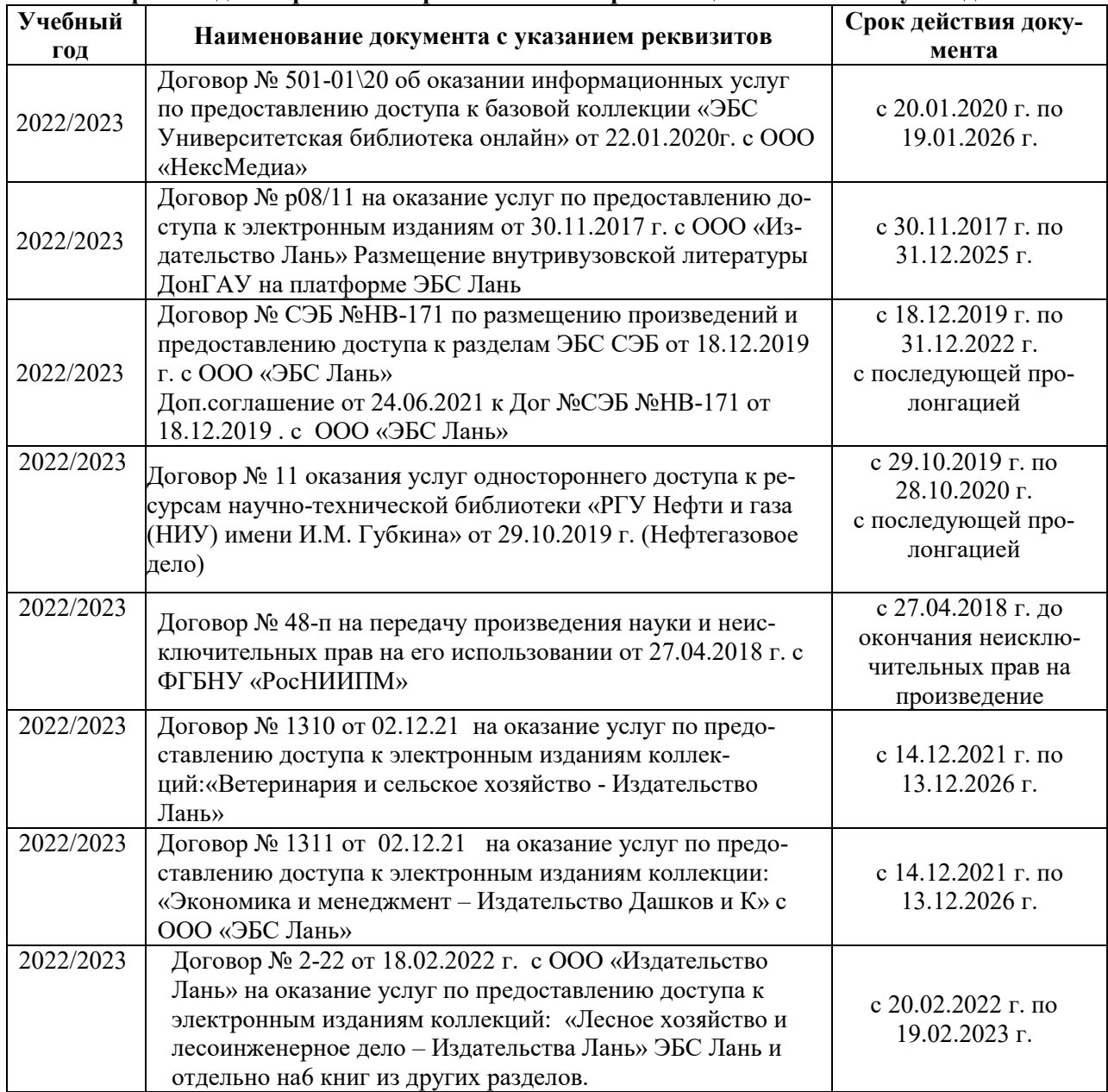

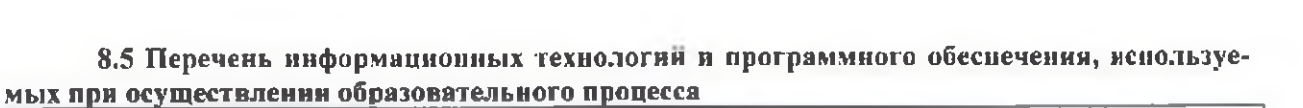

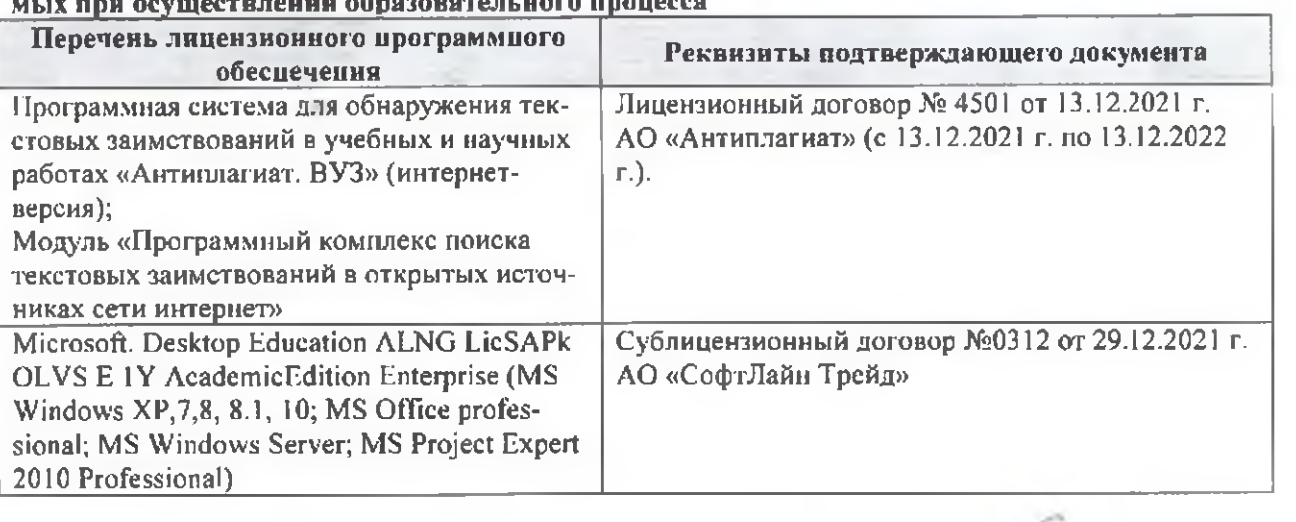

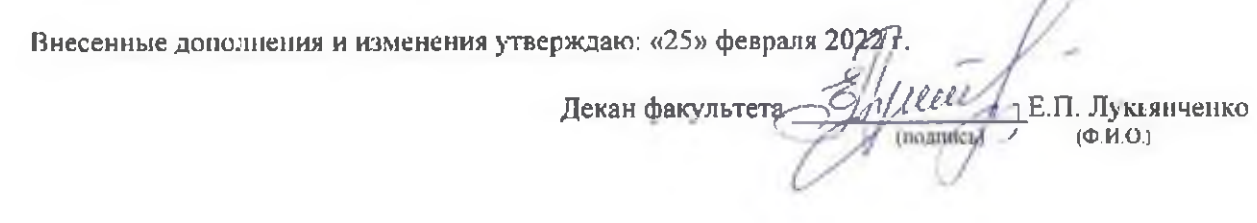

n